Министерство высшего и среднего специального образования РСФСР

Куйбыжевский ордена Трудового Красного Знамени авиационный жиститут имени С.П.Королева

M.A. K o p a блин

ПРОГРАММЕРОВАНИЕ МОДЕЛЕЙ **ДИСКРЕТНЫХ СИСТЕМ HA RSHKE GPSS** 

Јчебное пособна

Kyädmues I98I

Кораблин М.А. Программирование моделей дискретных систем на языке  $GASS$  . Куйбышев: КуАИ, 1981.72 с.

Настоятее учебное пособне посвящено методам разработки программ моделирования на явыке GPSS (Genezal Puzpose System Simulatoz, который активно используется у нас в стране и за рубежом для цифровой имитации сложных автоматизированных и вычислительных систем. систем обработки данных и массового обслуживания на ЭВМ. Изложение материама сопровождается большим количеством иллюстратив-НЫХ ПОИМЕРОВ.

Пособие предназначено для студентов специальностей 0646, 0647, изучающих курс "Моделирование систем на ЭВМ", а также выполняющих курсовые я липломные работы. связанные с пифровой имитанией сложных систем.

Темплан 1981 г. поз. 691.

Рецензенты: Б.К.Брюданов, Д.Д.Кловский

Утверждено на редакционно-издательском совете **ИНСТИТУТА 28.II.79.** 

© Куйбышевский авиационный миститут. I98I

## I. BBEIEHHE

Haux GPSS (Genezal Puzpose System Simulatoz) paspadoтан в США и с 1962 года входит в стандартное математическое обеспечение мажин серии IBM 360/370 [I]. В СССР имеются варианты  $C$ PSS в ОС и ЛОС ЕС. нередко  $CPSS$  называют ПМЛС - пакет для моделирозания дискретных систем [2], ОЦСМ - общецелевая система моделирования [3],  $SIMDIS$  - лискретное моделирование и т.д. В этом пособии мы будем прилерживаться первоначального названия -  $GPSS$ Следует отметить, что настоящее пособие содержит линь самые основные сведения о языке, при необходимости более детельного знакомства с  $\mathcal{G}PSS$  следует обратиться к полному описанию языка [2.7].

Издожение материала построено таким образом. что по мере получения сведений о тех или иных формальных конструкциях языка их использование иллюстрируется примерами. Вначале эти примеры просты. постепенно по мере знакомства с языком они усложняются. Такой СТИЛЬ ИЗДОЖЕНИЯ ВНОСИТ СВОЮ СПЕТИФИКУ: ПОИВОДИМЫЕ ПОЕМЕРЫ ВО МНОгом определяют последовательность описания тех языковых конструкций, которые в них используются. С точки зрения формальной догики и классификации элементов языка, это не традиционный подход, однако, на наи взгляд, такое изложение материала способствует дучнему усвоению формализмов GPSS студенческой аудиторией.

Нами CPSS предназначен для разработки и построения моделей систем, которые относятся к классу дискретных. К таким системам можно отнести многочисленные системы массового обслуживания (СМО). вычислительные системы, разного рода автоматизированные системы. Язык основан на схеме тражвактов (сообщений). Под транзактом понимается формальный объект, который "путешествует" по системе. встречая на своем пути всевозможные задержки, вызванные занятостью тех или иных единиц оборудования. В качестве транзакта может высту-

 $\overline{3}$ 

пать, например, программа обработки информации (при можекировании вычислительных систем (ВС ), корабль, принедний в порт на разгрузку. Отказ системы при исследовании надежности и т.д.. т.е. в понятие транзакта можно вложить самое различное смысловое содержание. Каждый транзакт обладает совокупностью параметров (до IOO), которые называются атрибутами транзакта. В процессе имитации атрибуты могут меняться в соответствии с логикой работы исследуемой систе-MH.

 $S$ SNK  $GPSS$ - это язык интерпретируемого типа, он связая с поиаговым выполнением миструкций каждого отдельно взятого оператора. Имеет блочную организацию, т.е. управление осуществляется с ПОМОНЬЮ ИНСТОУКЦИЙ, НАЗЫВАСМЫХ **блоками**. Наыку свойственна двойная КОЛИБОВКА ПРОГРАММЫ. А ИМОННО: В ВИДО ИНСТРУКЦИЙ. КОЛИРУСМЫХ В ПОследствии на перфокартах и в виде блок-схем. (В этом пособин наображение программ в зиде блок-скем не рассматривается).

Правильное течение времени в модели поддерживается автоматически с помощью комплекта управляющих программ. называемого симулятором. Время, как и все параметры и атрибуты объектов языка. ведичина пелочисленная. что требует от пользователя правильного и ранионального определения ее маситаба.

Управляющие операторы или блоки языка выполняют следующие ОСНОВНЫЕ ФУНКИМИ:

I. Созлание и уничтожение транзактов.

2. Изменение их атрибутов.

3. Задержка транзактов.

4. Изменение марирутов транзакта в системе.

Различают следующие основные группы элементов языка:

I. Элементы, имитирующие единицы оборудования системы (устройства. памяти и логические переключатели).

2. Статистические элементы: очереди, табинцы.

3. Вычислительные элементы.

4. Списки.

5. Прочие элементы.

Рассмотрим некоторые из элементов языка.

У с т р о й с т в о имитирует единицу обсрудования, которое может одновременно обрабатывать только одно сообщение, один тран-**SAKT.** 

Память минтирует единицу оборудования, в которой могут обрабатываться (храниться) несколько транзактов одновременно.

Очередь - статистический элемент, связанный сосбором Статистики о задержнах, возникающих на пути прохождения транзакта.

Таблицы определяют форму вывода статистической информадим.

Каклый из этих элементов управляется своей совокупностью бло-**EOB.** 

При молелировании вычислительных систем устройство может имитировать, например, пентральный процессор ЭВМ, канал ввода-вывода и т.п. Память имитирует ту или иную память вычислительной системы.

Кроме отмеченных основных групп. в языке имеется еще целый ряд элементов: блоки, транзакты, матрицы ячеек, группы и т.д. С некоторыми из них мы познакомимся в процессе изложения материала. Любая программа на  $C$ PSS связана с созданием транзактов, проведением их через последовательность блоков и уничтожением транзантов. При этом создание или генерация транзактов основывается на знании закономерностей информационных потоков, циркулирующих в моделируемой системе. а путь прохождения транзакта через блоки определяется спенификой работы оборудования исследуемой системы.

Иногда транзакт называют сообщением, чаще всего эта терминология используется применительно к моделям систем обработки ланных. В дальнейшем мы будем использовать и тот и другой термин. Вложить в рамки формальной схемы  $C$ PSS конкретное смысловое содержание, определяемое исследуемой системой. - задача всегда непростая: для этого необходимо знать как формадизмы языка, так и логику работы моледируемой системы. Но тем не менее программирование на  $\mathcal{G}PSS$ сучественно облегчает пользователю процесс моделирования. сокращая и время чистого программирования (по сравнению, например, с универсальными языкеми типа ПЛ/I или FORTRAN), и время отладки программы.

#### 2. ВХОЛНОЙ ФОРМАТ ПРОГРАММЫ

Программа на *GPSS* ммеет зонную организацию, т.е. мнотрукции нзыка пишутся в определенных полях бланка кодировки программы (рис I).

В поде метки пимется зною номер, либо символическое имя блока или другого элемента языка.

В поне операций пинется ммя блока, начиная с 8-й колонки.

 $2 - 3498$ 

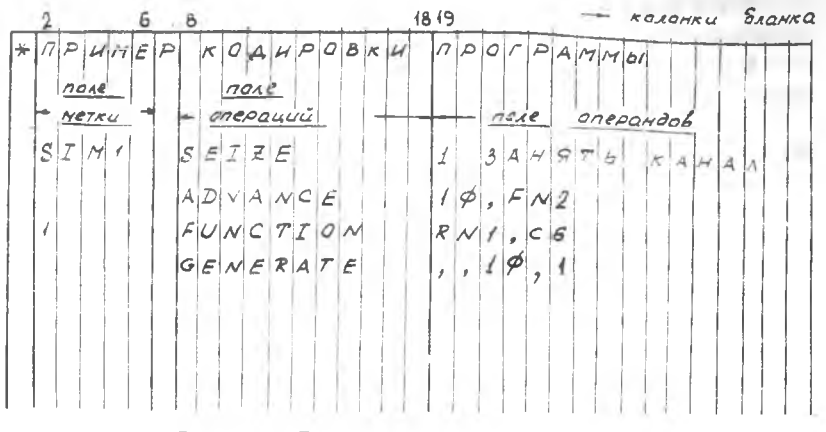

Р и с. І. Бланк колировки программы

В поле операндов (с 19-ой колонки по 72-ую) пишутся операнды. Каждая перфокарта содержит одну инструкцию языка.

Поде операндов состоит из 7 подподей: А, В, С, Л Е,  $\beta$ ,  $\beta$  содержимое которых отделяется друг от друга занятой. Поле операндов заполняется без пробелов, текст после первого, встреченного транслятором пробела, воспринимается системой как комментарий. Кроме того. любой текст при наличии в I-ой колонке символа " \* " также будет восприниматься как комментарий. Если для какого-либо блока одно из подполей поля операндов необходимо опустить, пробел все равно не ставится, вместо него ставится запятая: ", ". Напри- $\texttt{Mep.}$  GENERATE, 1 $\phi$ , 1 . В этой конструкции используются поля  $A \ B \ C \ D$ , причем поля  $A$  и  $B$ опущены.

3. СОЗДАНИЕ И УНИЧТОЖЕНИЕ ТРАНЗАКТОВ

С созданием и уничтожением транзактов в языке связано 2 типа блоков:

Генерирование -  $GENEARTE$ . Этот блок генерирует поток сообщений - транзактов, поступающих в систему. Программа составляется с учетом того обстоятельства, что в блок  $GENERATE$  не могут

вхолить какие-либо транзакты. В простых программах  $GENERATE =$ обнчно первый блок программы.

Временные интервалы между поступающими в систему транзактами опрежеляются солержимым подя операндов. При этом подполя имеют сделующий смысл:

- A среднее время между поступлениями транзакта в систему. Если поле А пусто, среднее время равно І.
- В модификатор времени.
- С начальная задержка (в этом поле указывается время появления I-го транзакта).
- $D$  общее число транзактов, которое должно быть сгенерировано этим блоком. Если поле  $D$  пусто, блок выдает неограниченное число транзактов.
- $E$  приоритет транзакта, может быть 0-127. Приоритет возрастает в соответствии с номером. Если поле Е пусто, то сообщению присваивается "нулевой" приоритет.
- $\Gamma$  число параметров (атрибутов) транзакта (0-IOO). Если поле пустое. то каждому транзакту присваивается I2 параметров по умолчанию.
- $\beta$  пишется кол либо  $F$  , либо Н. Если  $F$  , транслятор каждому параметру резервирует в памяти слово, если H - полуслово. Если ничего не написано - резервируется полуслово.

В поле В может быть модификатор двух типов: модификатор-интервал и молификатор-функция.

Модификатор-интервал определяет целочисленную величину, принимарную равновероятные значения в определенном джапазоне. Например, в конструкции *GENERATE* IO,5 интервал времени между транзактами - целочисленная случайная величина, равномерно распределенная в лиапазоне [10-5, 10+5]. При использовании модификатора-интервала необходимо следить, чтобы содержимое подя В было меньше содержниого поля A (B < A) так, чтобы время не могло принимать отрицательные значения. В противном случае транслятор выдает сообщение об ошибке.

При использовании модификатора-функции интервал времени между транзактами, поступающими в систему, определяется произведением содержимого полей А и В, например, CENERATE 10, FN2. Митервал времени Т=IO + FN2. Функция определяется специальными картами языка. В этом примере  $f' N/2$  - обозначение (стандартный числовой атрибут) функции с номером 2.

Блок уничтожения транзактов - *TERMINATE .* Обычно для простых программ - это последний блок программы. Транзакты попадающие в этот блок, уничтожаются и больше не участвуют в процессе моделирования. При этом при поступлении каждого транзакта в блок *TERMINATE* из специального счетчика транзактов вычитается величина, указанная в поле А блока *TERMINATE* .

Первоначальная величина счетчика устанавливается специальной управляющей картой *START* и пишется в поле А этой карты.

Если в поле А блока *TERMINATE* ничего не написано, счетчик не уменьшается. При этом моделирование продолжается до тех пор, пока программа не будет снята оператором.

Например, конструкция

*TERMINATE 1*

 $START$  100

обеспечивает такую длительность моделирования, при которой через программу модели пропускается 100 транзактов.

4. РАБОТА С УСТРОЙСТВАМИ, ЗАДЕРЖКА СООБЩЕНИЙ, ОЧЕРЕДИ

Устройства - один из типов элементов языка, которые имитируют работу оборудования системы (каналов, устройств ввода-вывода, процессоров и т .п .) . В любой момент времени устройство может обслуживать только один транзакт. Работа с устройствами в *GP.SS* осуществляется несколькими блоками, мы рассмотрим только 2 основных.

Блок *SEIZE* - занять устройство. В поле А этого блока пишется номер устройства, которое транзакт (сообщение) должен занять. При этом устройство, занятое сообщением, не освободится до тех пор, пока соответствующее сообщение не попадает в блок *RELEASE* n de c

Блок *RELEASE* - освободить устройство. В поле А этого блока указывается также номер устройства.

Задержка во времени,связанная с занятием устройства имитируется в программе блоком *ADVANCE* , для которого в полях А н В указываются соответственно среднее время занятия устройства и модификатор времени. Использование модификатора аналогично блоку *CENERATE.*

#### Например.

<span id="page-8-0"></span> $SETZF$  $\sqrt{ }$ ADVANCE 10.5 RELEASE 1

В этом фрагменте симулятор не разрешит сообщению. поступившему в блок  $SEIZE$  и занявшему таким образом устройство с номером I. попасть в блок  $RE/EASE$  и освоболить это устройство до тех пор. пока не истечет необходимый отрезок системного времени. устанавливаемый блоком *ADVANCE*. Поскольку конструкция  $ADVANCE$  ID, 5 обеспечивает задержку транзакта на случайное время, принадлежащее диапазону [10-5, 10+5], устройство с номером I окажется занятым на это время. При поступлении транзакта в блок  $SETZE$  устройство I занимается (если оно было к этому моменту времени своболным), транзакт продвигается в блок АДУАНСЕ. в котором он задерживается на определенное время. По истечении этого времени он поступает в блок  $RELEASE$  . освобождает устройство I и продолжает свое дальнейнее продвижение по программе модели.

Если не транзакт поступает в блок  $SETZE$ в момент занятости устройства I ( обслуживание другого транзакта), он не войдет в этот блок до тех пор. нока устройство I не освоболится. Таким образом перед блоком  $S$ FIFF **MORET** образовываться как бы "пробка"очередь, препятствующая прохождению других транзактов - сообщений через модель систем. При необходимости можно собрать статистику об этой очереди.

Лля сбора такой статистики следует использовать 2 блока работы с очереднии:

поставить в очередь -  $QUEUE$ .

вывести из очереди -  $DEPART$ .

В поляк А этих блоков имшется номер очереди. Если поле В этих блоков пусто, при попадании транзакта соответственно в QUEUE и DEPART счетчик очерени увеличится или уменьинтся на елиницу. Если поде В не пусто, то счетчик увеличится или уменьшится на величину солержимого поин В.

В программе на *GPSS* возможно использование симводической адресации, что позволяет, например, заменить номера устройств симводическими диенами:

 $SEIZE$  $CHAN$ RELEASE CHAN

3-3498

## 5. МОЛЕЛЬ ОДНОКАНАЛЬНОЙ СМО С ЦЕЛОЧИСЛЕННЫМ ВХОДНЫМ ПОТОКОМ

Структура рассматриваемой СМО изображена на рис. 2. Вхолной

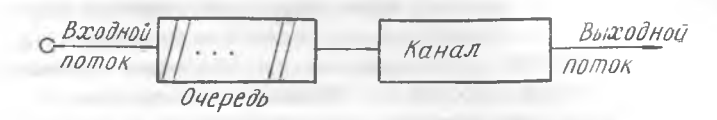

Рис. 2. Одноканальная СМО

поток сообщений-заявок поступает на канал обслуживания. перед которым может образовываться очередь заявок. Обслуженные в канале заявки покидают систему.

Ниже приведен фрагмент программы на  $\theta$ PSS . ОПИСЫВАЮДИЙ простейщую модель данной системы массового обслуживания. В этом фоагменте использованы все введенные выше конструкции языка. связанные с генерацией сообщений - транзактов, занятием и освобождением канала и уничтожением транзактов. Блоком GENERATE в этом примере генерируется целочисленный входной поток заявок в СМО. причем, время поступления первой заявки в систему равно 2. а интервалы времени между последующими заявками суть равновероятные целочисленные значения. принадлежание диапазону [5.15]. Блоки QUEUE и DEPART позволяют собрать статистику об очереди заявок, которая может возникнуть перед каналом. Время обслуживания заявки в канале равно 4 единицам. Оно устанавливается в блоке ADVANCE or<sub>E</sub> олин из блоков, в котором заявка СМО-транзакт задерживается **HA** определенное время. Кроме того транзакт в этом фрагменте может задержаться перед блоком SEIZE по причине занятости канала обслувиванием предыдущей заявки.

SIMULATE GENERATE 10.5.2 **DUEUE**  $\prime$ CHAN  $SEIZE$ DEPART  $\mathcal I$ ADVANCE 4 RELEASE CHAN TERMINATE 1 START  $100$ 

Карта  $START$  инициирует начало моделирования. В поле А этой карты. как уже отмечалось, указывается количество прогонов программы или количество транзактов, проходящих через систему. В этом примере через модель СМО проводится IOO заявок.

Карта SIMULATE относится к управляющим картам. Без этой карты осудествляется только трансляция программы, но не происходит ее выполнение.

#### 6. ВЫЧИСЛИТЕЛЬНЫЕ ЭЛЕМЕНТЫ ЯЗЫКА: ФУНКЦИИ

Одним из вычислительных элементов языка является функция. ФУНКЦИЯ ОПИСЫВАЕТСЯ КАРТОЙ ОПИСАНИЯ ФУНКЦИИ FUNCTION . У КОторой в поде метки стоит номер функции или ее имя.

В поле А операндов указнивется аргумент. В поле В указывается тип функции и количество пар аргументов и значений.

Будем рассматривать функции 2-х типов С и  $D$ .

Функции типа С - непрерывны,  $D$  - дискретны. Например, если в поде В стоит СI2, это означает, что функция непрерывна и у нее будет использоваться 12 пар аргумент-функция:

1 FUNCTION RN1, C12.

При описании любой из функций с помоцью вычислительных объектов языка CPSS - происходит интерполяция. При указании типа функции  $D$  - это кусочно-постоянная интерполяция. При указании С-линейная интерполяция.

Координаты функции, задаваемые парами, являются узлами интерполяции.

**Ниже, на рис. 3 приведены графики двух функций**  $PNI = M2$ .  $FN1$  - дискретна, она должна быть описана типом  $D$ ,  $FN2$  - непрерывна, ее следует описать типом С. Однако следует помнить, что при описании  $P\mathcal{N}2$  типом С произойдет ее линейная интерполяция в соответствии с заланными уздами интерполяции.

За картой описания функции всегда следует карта задания функции. Карты задания могут быть оформлены в двух форматах: фиксированном (зонном) и свободном.

При использовании фиксированного формата координаты и значения функции располагаются в определенных полях перфокарты.

 $I<sub>1</sub>$ 

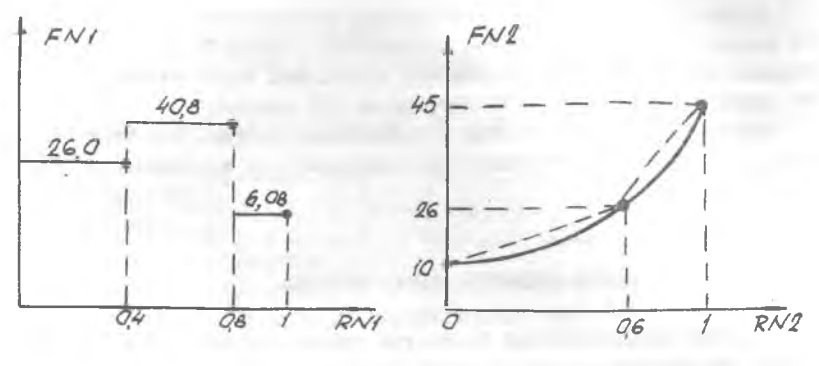

Рис. 3. Типы функций

При использовании свободного формата - в любых полях, начиная с I-го. каждая пара отделяется друг от друга наклонной чертой, пробелы недопустимы. В паре аргумент-функция аргумент отделяется от значения функции запятой. Ниже описана в фиксированном формате функ-ЦИЯ  $P\mathcal{N}1$  (см.рис. 3):

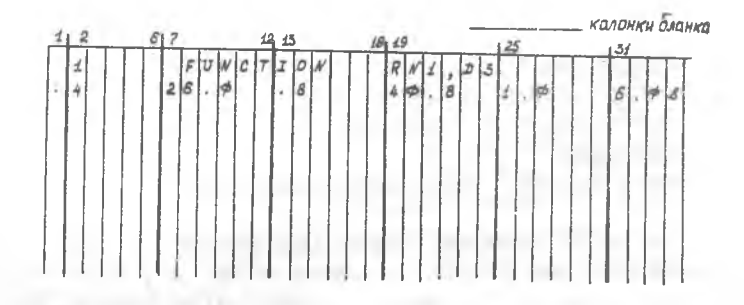

В свободном формате ее описание будет выглядеть таким образом:

I FUNCTION RN1, D3.

.4,26. $$/.8$ ,4 $$/.8$ ,4 $$/1.7$ ,6. $$/8$  (без пробелов, начиная с I-й колонки)

Карты описания и задания функции располагаются в начале колоды до блока GENERATE. Координаты точек функции записываются как чис-

I<sub>2</sub>

ля с плявающей запятой. Поскольку язык оперирует с нелочисленными ведичинами. любое значение функции округляется до целого числа. (Исключением из этого правила являются блоки GENERATE и ADVANCE. использующие в поле В молификатор-функцию. В этом случае округление до пелого происходит после умножения значения соответствующей функции на содержимое поля А этих блоков).

Функция *FN2* (см.рис.3) в свободном формате будет описываться следующим образом:

2 FUNCTION RN2. C3

 $d.$  I $d/$ .6. 26/I. 45

#### 7. ГЕНЕРАТОР СЛУЧАЙНЫХ ЧИСЕЛ

В языке существуют 8 латчиков равномерно распределенных случайных величин. мнемоническое обозначение которых в программе  $RNI - RNI$  . Эти датчики выдают равновероятные педочисленные значения из лиапазона 0 - 999. Если какой-либо из латчиков используется в качестве аргумента функции. то он выдает числа от 0 до I. как. например. в приведенных выше функциях  $FN1$ .  $FN2$ .

8. ИМИТАНИЯ ПРОСТЕЙШЕГО ИНФОРМАЦИОННОГО ПОТОКА

В простейшем потоке интервалы времени между поступлениями сообщений в систему распределены экспоненциально с плотностью вероятности [4]  $f(x) = \lambda e^{-\lambda x}$ , где  $\lambda$  - интенсивность потока.

При использовании метода обратной функции [4] алгориты получения реализаций величины  $x$  выглядит следующим образом:

$$
x=\frac{1}{a}\ln(1-R)=-\bar{x}\ln(1-R).
$$

Здесь  $R$  - равномерно распределенная на  $[0,1]$  случайная величина.  $\lambda$  - интенсивность потока,  $\bar{x}$  - среднее значение случайной величины  $x$ .

Если положить  $\bar{x} = I$ , то нетрудно определить функцию, необходимую для имитации простейшего потока с единичной интенсивностью:  $P N I = - \ln (1 - R N I).$ 

4-3498

I3

График этой функции приведен на рис. 4.

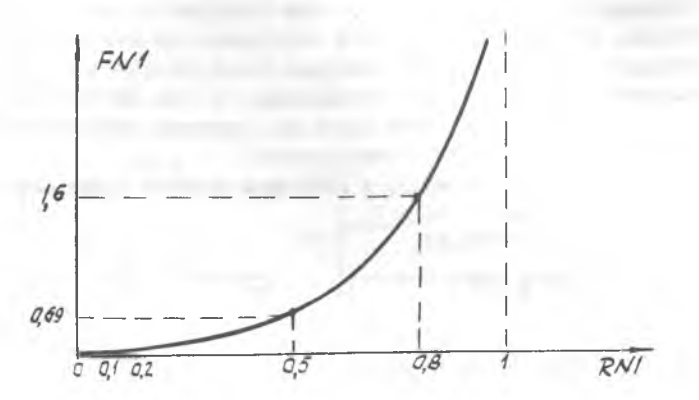

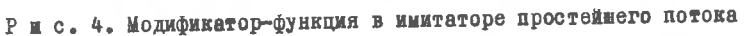

Карты описания и задания функции (при использовании узлов интерполяции) будут выглядеть следурщим образом:

I FUNCTION RNI. C6  $\emptyset$ ,  $\emptyset$ /.I,. I/.2,.2/.5,.69/  $.8.1.6/999.8.0$ 

Для того. чтобы смоделировать простейший поток, нужно к этим картам добавить блок, который будет генерировать транзакты в соответствии с заданной функцией:

GENERATE 10, FN1.

В этой конструкции среднее время между транзактами равно ПО. а интервалы времени между поступлениями их в систему распределены по экспоненциальному закону.

9. ИСПОЛЬЗОВАНИЕ ИДЕНТИФИКАТОРОВ

При составлении сложных программ те или иные объекты языка удобно идентифицировать не с помощью номера, а с помощью некоторого имени или названия. С этой целью в языке разрешается вводить

илентификаторы. Илентификатор может солержать от 3 до 5 алфавитнопифровых символов, первые 3 из которых буквы. При этом идентификатор лолжен быть хотя бы один раз употреблен в поле метки. При использовании идентификатора в поле операндов он отделяется от текста симолом гу

EXPON FUNCTION RN1. C6 карты описания . . . . . . . . . . . . . GENERATE 10. FNA EXPON

**IO. ИЗМЕНЕНИЕ МАРШРУТОВ СООБЩЕНИЙ** 

Основным блоком, который позволяет изменить направление пути сообщения в системе является блок TRANSFER , который дает возможность осуществить безусловные, условные и статистические переходы. Тип перехода определяется мнемокодом, записанным в поле А. Направление перехода определяется содержимым полей В и С.

Безусловный переход. При безусловном переходе поле А пусто. В поле В указывается имя или номер блока к которому должен направится транзакт.

Если блок, к которому направляется транзакт, в текущий момент системного времени не может его принять (например,  $SEIZE$ . TDAH $$ закт остается в блоке TRANSFER и повторяет попытку перехода при каждом пересчете системного времени симулятором. Такая организация увеличивает длительность процедуры моделирования.

Условный переход. При условном переходе в поле А блока TRANSFER MOTYT быть записаны различные мнемокоды, самый простой режим определяется мнемокодом BOTH, в поле В пишется номер или идентификатор блока, к которому направляется транзакт в I-ю очередь, в поле С также стоит номер или идентификатор блока, к кото-

рому транзакт направляется во 2-ю очередь:

*TR A N SFER BOTH,* /, *SAM J ~ 1 к блоку 1 к блоку SAM*

Если блок I занят. то транзакт направляется к  $SAM$ . Если оба заняты, то транзакт остается в блоке *TRANSFER* и повторяет попытки перехода при каждом пересчете системного времени. Обобщением этого блока является *TRANSFER A l l*

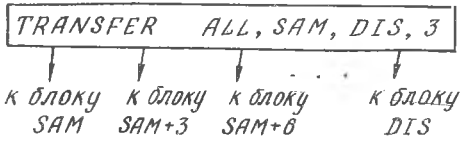

В поле В пишется идентификатор I-го блока, в который пытается войти транзакт, в поле С - идентификатор последнего блока, в поле *D* панется интервал приращения номеров блоков .При этой должно выполняться условие:

 $N_f$   $DIS = N_f$   $SAM + M.3$  ;  $M > 0 - U$ *( №* - *номер блока )*

При использовании этой конструкции транзакт пытается войти по очереди в  $\mathcal{SAM}$ ,  $\mathcal{SAM} + \mathcal{S}$ ,  $\cdots$ ,  $\mathcal{DIS}$  и занимает I-ый свободный блок. Если ни один из этих блоков не может принять транзакт, то он остается в TRANSFER и повторяет попытку перехода при каждом изменения системного времени.

Статистический переход. В этом режиме направление пути транзакта определяется не условиями занятости оборудования, а некоторым вероятностным механизмом. основанным на случайном выборе пути дальнейшего продвижения транзакта. В режиме статистического перехода в поле А пишется десятичная дробъ - вероятность перехода транзакта к блоку, указанному в поле С. При этом переход транзакта к блоку, указанному в поле В будет происходить с вероятностью  $(I - \langle A \rangle)$ , где  $\langle A \rangle$  - содержные поля A.

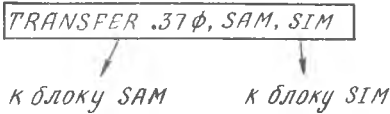

Вероятность перехода к блоку  $SIM$  будет указываться содержимым в поле А. а к блоку  $SAM$  - величиной, лополненной до I.  $p\} - \frac{s}{M} = 0.370$  $P\{\rightarrow s$ AM } = 0,630

Если оба блока заняты, то транзакт остается в блоке  $TRAMSTER$ и повторяет попытку перехода к выбранному ранее блоку при каждом изменении системного времени.

Существует и ряд других режимов работы блока TRANSFER. два из них рассматриваются в п. 29.

ІІ. МОЛЕЛЬ МНОГОКАНАЛЬНОЙ СИСТЕМЫ МАССОВОГО ОБСЛУЖИВАНИЯ С ОБЩЕЙ ОЧЕРЕЛЬЮ ВХОДНЫХ СООБЩЕНИЙ И ЗАНЯТИЕМ I-го СВОБОЛНОГО КАНАЛА

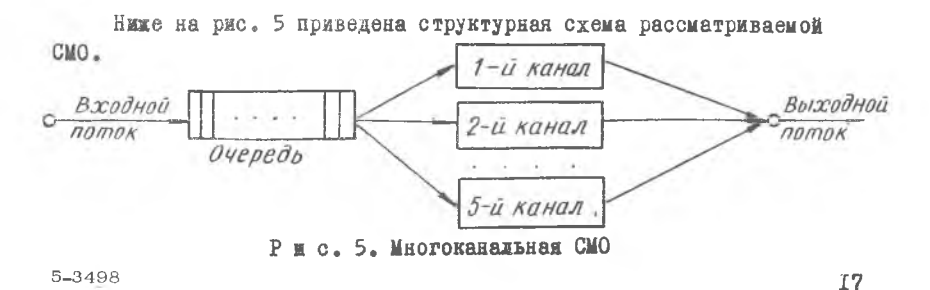

Входной поток заявок - сообщений поступает на втол системы. при этом каждая заявка претендует на обслуживание в любом из каналов. Если все каналы уже заняты обслуживанием, заявка ставится в общую очередь (с лиспиплиной  $\rho_{\text{LPO}}$  [4]) и ожидает. пока система сможет заняться ее обслуживанием. Обслуженные заявки образу-ЮТ ВЫХОДНОЙ ПОТОК ИНФОРМАЦИИ.

Подобная структура СМО распространена при ревении целого ряда прикладных задач. В отдельных случаях многоканальные СМО могут быть исследованы и аналитически [4]. однако общей методологией исследования подобных систем является имитация.

Описание на GDSS многоканальной СМО приводится ниже. В этом фратменте не заполнены поля операндов блоков GENERATE и ADVANCE, поскольку мы не конкретизируем здесь ни дисциплину входного потока, ни дисциплину обслуживания заявки в каналах - они могут быть самыми различными. Причем время обслуживания заявки в канале может быть одним и тем же ддя всех каналов, а может быть в каждом канале Своим собственным.

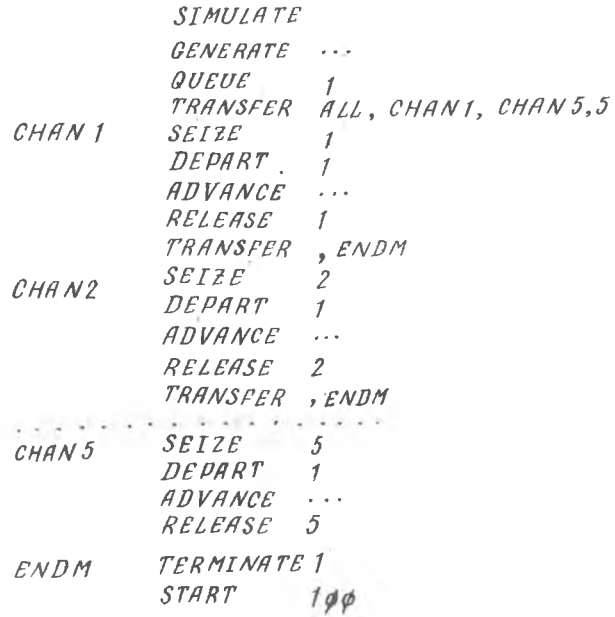

**I8** 

Как следует из этого простого фрагмента. каналы СМО отождествляются при имитации системы с устройствами GDSS . номера кото-DMX I-5. Кроме того, в этом фрагменте используется один статистический элемент языка - очередь с номером I. Этот пример мллюстрирует одно из возможных применений конструкции TRANSFER AII.

#### **12. PAROTA C HAMSTLO**

Памяти - особый тип элементов языка  $\mathcal{C}PSS$ , который призван имитировать разного рода накопители, используемые в исследуемых системах: запоминающие устройства (ЗУ), концентраторы и т.д., в которых могут одновременно находиться несколько сообщений-транзактов. Любая память описывается в программе картой описания памяти  $STORAGE \rightarrow B$  поде метки этой карты пишется номер или имя памяти. в поле А указывается объем памяти в условных единицах:

MEMOR STORAGE 100

Существует 2 основных блока управления памятью:

блок - ввести сообщение в намять  $ENTER$ 

и блок - вывести сообщение из памяти  $\angle EAVE$ .

В подях А этих блоков пишутся либо номер, либо идентификатор соответствующей памяти, описанной картой STORAGE.

В поде В указывается число единиц памяти, занимаемых сообщениями при входе в память, иди освобождаемых при выводе сообщения из памяти.

I3. CTAHAAPTHEE ЧИСЛОВЫЕ АТРИБУТЫ ЯЗЫКА (СЧА)

Существует несколько разновидностей элементов языка, таких, как устройства, память, статистические элементы (очереди), вычислительные элементы (функции) и т.д. Каждый из этих элементов описывается своими стандартными числовыми атрибутами (СЧА), которые однозначно определяют статус этого элемента в модели системы. СЧА меняются в процессе жимтации, изменить их может как симулятор. так И ПОИБВОВАТОЛЬ.

 $I<sub>9</sub>$ 

СЧА могут быть использованы в качестве аргументов поля операндов практически любых блоков языка. СЧА состоит из мнемонического обозначения типа элемента или его атрибутов и пелого числа номера элемента:

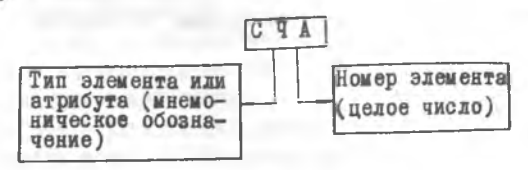

Ниже приводится краткая таблица (табл. I), в которой перечислены некоторые СЧА основных элементов языка.

> Таблица I

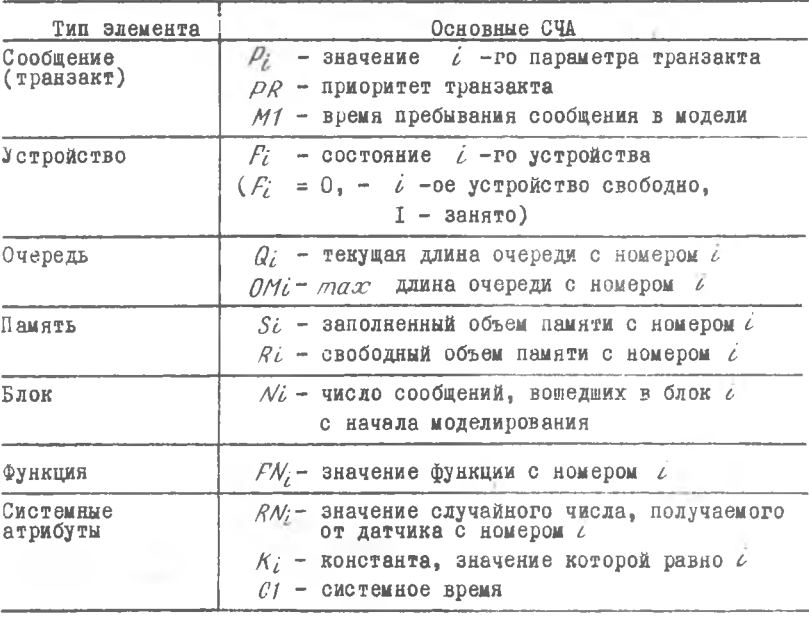

Системные СЧА, такие, как С1 или  $RNC$ , не могут быть изменены пользователем, они меняются только симулятором.

Системный атрибут - константа может иметь два обозначения:  $K_{L}^{+}$ или просто / . Например блоки ADVANCE KIDO ADVANCE 100.

совершенно идентичны. Каждый из них обеспечивает задержку поступающего транзакта на IOO единиц системного времени.

СЧА активно используются в полях операндов различных блоков языка. Например,  $SEIZE$   $FNI -$  занять устройство, номер которого определяется значением функции  $FM1$ .

Или:  $ADVANCE$   $P3$  - задержать транзакт на время, определяемое значением третьего параметра этого транзакта.  $LEAVE$  1, S1 освободить память с номером I полностью.

Приведенная выше таблица содержит далеко не полный перечень элементов языка и их СЧА, с некоторыми дополнительными типами эле-Ментов МЫ встретимся в рассматриваемых ладее примерах.

14. ИЗМЕНЕНИЕ МАРШРУТОВ СООБЩЕНИЯ: **EJOKW GATE W TEST** 

Эти 2 типа блоков связаны с изменением марирутов сообщения в программе в зависимости от выполнения тех или иных логических условий.

Блоки  $GATE$  и  $TEST$ OTJMHADTCH ADYP OT ADYPA TOM. HTO первый из них изменяет путь сообщения только в зависимости от состояния моделируемого оборудования, а блок  $TEST$  изменяет маршрут сообщения в зависимости от выполнения самых разнообразных логических условий, определенных на множестве СЧА.

Код этих блоков записывается в программе следующим образом:

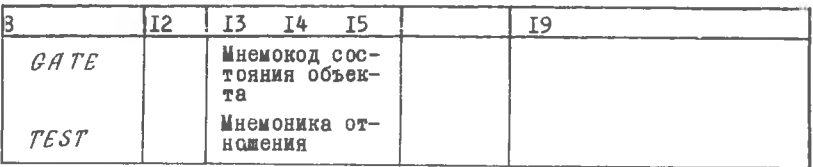

Мнемокод состояния объекта определяется в соответствии со следующей таблицей:

6-3498

 $2T$ 

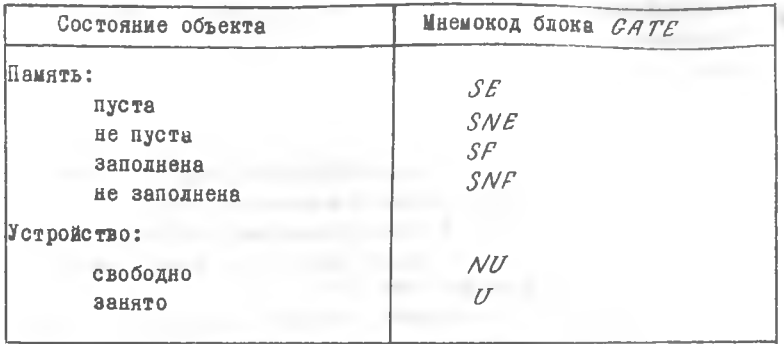

(Здесь приведены не все возможные мнемокоды).

Блок *С в ТЕ* может работать в 2-х режимах: режиме отказа и в режиме условного перехода.

В поле А этого блока пишется номер проверяемой единицы оборудования (проверяемого объекта). В поле В может быть написан номер блока, к которому должен быть направлен транзакт. Если поле В пусто, то блок работает в режиме отказа. Если не пусто, то в режиме условного перехода. В 1-ом случае сообщение не может войти в блок *СЕГЕ* до тех пор, пока не выполнится условие, записанное в виде мнемокода состояния объекта, т .е . до тех пор, пока данный объект не перейдет в нужное состояние. Как только это произойдет, транзакт направляется к следующему за *СЕГЕ* блоку. Если поле В не пусто , *СЙТЕ* работает в режиме условного перехода, при этом в случае, если проверяемый объект не находится в требуемой состоянии, транзакты, поступающие на блок *САТЕ*, направляются к блоку, указанному в поле В, в противном случае, если указанный объект находится в требуемом состоянии, транзакт направляется к следующему за *GFTE* блоку.

Например, *GFTE SE 1, SIM.* Эта конструкция работает следующим образом. Если память с номером 1 пуста, транзакт, поступивший в блок *GETE ,* проходит дальше по программе модели, если не пуста, он направляется к блоку с именем *SIM* . Здесь используется режим условного перехода.

Блок  $TEST$  работает во многом аналогично, но в колонках с 13 по 15 перфокарты указывается мнемоника отношения:  $\ell - \epsilon$ :  $\ell \in \mathcal{L}$  $F - =$  :  $N E - \neq$  :  $G - \rightarrow$  :  $G E - \rightarrow$ .

В полях А и В блока *TEST* имиутся СЧА языка, используемые в проверяемом отношении, а в поле С пишется номер блока к которому пытается перейти транзакт.

Если  $C$  - пусто, то блок работает в режиме отказа, если  $C$  - не пусто. - в режиме условного перехода.

Пример

 $TEST$   $E$   $S1$ ,  $K\phi$ ,  $4$ 

В этой конструкции используются 2 СЧА:  $S1$  - текущее содержимое памяти с номером I и  $K\phi$  - константа, определяющая  $\phi$  . В том случае, если  $S1 = O$ , т.е. память с номером I пуста, TEST передает транзакт следующему блоку по программе. Если же  $St \neq 0$  (память не пуста). транзакт направится к блоку с номером 4.

Блок 7ES7 обладает более широкими возможностями, чем GATE: в его полях А и В можно писать любые СЧА. Режимы отказа и условного перехода у блоков  $TEST$  и  $GATE$  очень схожи.

15. ВЫЧИСЛИТЕЛЬНЫЕ ОБЪЕКТЫ ЯЗЫКА: **IEPEMEHHME, BAOK SAVEVALUE** 

Кроме функций, которые были рассмотрены выше, к вычислительным элементам языка относятся еще переменные и ячейки SAVEVALUE.

 $B$   $G$   $P$ ,  $S$ ,  $S$ используются булевские и арифметические переменные. Арифметические переменные описываются картой описания переменной VARIABLE WIM FVARIABLE.

В поле операндов этих карт указывается арифметическое сочетание СЧА языка, в котором могут использоваться арифметические операции +,-, \*, / и деление по модулю  $\oslash$  . Значения переменных вычисляются слева направо, умножение и деление выполняется раньше. чем сложение и вычитание. Деление на 0 лает  $O$  . Все числа без знака считаются подожительными. При выполнении операции (П частное от деления отбрасывается, результатом операции является остаток, который считается положительным).

При использовании карты VARIABLE от каждого СЧА берется пелая часть, и арифметические операции выполняются над целыми числами. Резудьтат округляется до целого числа.

При использовании FVARIABLE целые части от операндов не бе-DYTCH. а ЛИШЬ DeSYNBTAT BCed ОПерации ОКРУГЛЯЕТСЯ до налого числа.

Пример:

 $1 VARTABLE$   $1\phi (11/3)$  peayAbrar 30  $1$   $FVARIABLE$   $1\phi$   $(11/3)$  peaynbrar 36

Знак умножения может быть опущен. Допускается использование скобок. СЧА переменной обозначается символом V - как для VARIABLE так и для FVARIABLE.  $\ell$  - номер переменной. стоящий в поле метки карты описания переменной.

Будевские переменные описываются картой  $BVARIABLE$ . Лля булевских переменных в поле операндов могут быть указаны логические, условные и булевские операции.

Логические операции: мнемокоды логических операций похожи на мнемоколы блока *GATE* (мнемокоды памяти такие же, а к мнемокодам устройств добавляется буква  $f$ :

1 BVARIABLE FNU1

Булевские переменные принимают значение I (истина), если логическое условие, записанное в поле операндов карты описания этой переменной, выполнено.

Так, в этом примере переменная  $\beta$   $V$ / принимает значение  $I_{\perp}$ если устройство с номером I свободно (мнемокод FNU) (См. описание блока  $GATE$ ). В противном случае  $BVI$  принимает значение  $O$ .

Условные операции: мнемоника аналогична мнемонике блока 7237. а переменными являются СЧА языка:

 $2$  BVARIABLE V1'G'V2.

Условные операторы берутся в кавычки.

В этом примере переменная  $BVI$  принимает значение I, если переменная  $V1 > V2$  (оператор  $G$ ), и значение 0 в противном слуyae.

Булевские операции используют знаки "+" и "\* ". которые обозначают логические "или" и логическое "м".

Возможны в поле операндов комбинации логических, условных и будевских операторов.

Пример:

 $3 BVARIABLE (V2'G'K5)*(FWU2+SF3)$ 

 $BVS$  принимает значение "Истина", когда  $V2 > 5$  и (устройство с номером 2 не занято или память с номером 3 полна). СЧА булевской переменной:  $\beta V_i$ , где  $\ell$  - номер переменной, указанный в поле метки соответствующей карты описания.

Слежение за выполнением условий, указанных в поде операндов. осуществляется симулятором автоматически.

RueNKW SAVE VALUE предназначены для хранения некоторых постоянных И/ИЛИ изменяющихся значений переменных программы. В поле А этой карты указывается номер ячейки. сохраняющей значение и вид изменения этого значения ("+" - накопление, "-" - уменьшение).

В поде В указывается либо СЧА, либо целое число, которое либо лобавляется. либо вычитается, либо заменяет содержимое ячейки.

Пример:

SAVEVALUE  $1\phi$ +, V1

Каждый раз при поступлении транзакта в блок SAVEVALUE к содержимому 10-й ячейки прибавится значение переменной  $V/$ 

SAVEVALUE 10, V1

В этой конструкции при поступлении транзакта в блок SAVEVALUE в ячейку IO запишется значение переменной V1 . SAVEVALUE не ставит никаких преград на пути движения транзакта. Чаще всего на базе ячеек организуются разного вида счетчики. Если в поле С стоит код Н. то ячейка занимает полуслово, если С пусто, то - целое слово. СЧА ячеек  $SAVEVALUE$ обозначается  $X_i$ , где  $\ell$  - номер ячейки. Перед началом имитации содержимое всех используемых в программе ячеек SAVEVALUE устанавливается равным нудр.

#### 16. МОЛЕЛЬ РАБОТЫ ЛВУХТАКТНОГО БЗУ

Схема двухтактного буферирования подучила широкое распространение на практике при построении самых раздичных автоматизированных систем обработки данных. Идея двухтактного буфера очень проста: совместить во времени процессы сбора и записи информации в буфер (БЗУ) ограниченного объема и перезаписи информации в долговременную память (ЛЗУ). объем которой неограничен.

Технически осуществить двухтактное буферирование можно, например. с использованием канада прямого доступа и программного канала.

7-3498

Рассмотрим упрощенную модель системы двухтактного буферирования.

Экспериментальная информация в процессе сбора записывается словами в буферную область памяти.

При заполнении приемного БЗУ до определенного уровня генерируется запрос к УВМ на передачу информации в ДЗУ (включается система прерываний). Между моментом возникновения запроса и переключением ключей ( рис. 6 ) проходит определенное время, по истечении которого приемное БЗУ становится передающим (например, подключается канал прямого лоступа и информация пишется на лиск), а лля сбора информации выделяется в ОЗУ новая область, которая становится приемным БЗУ.

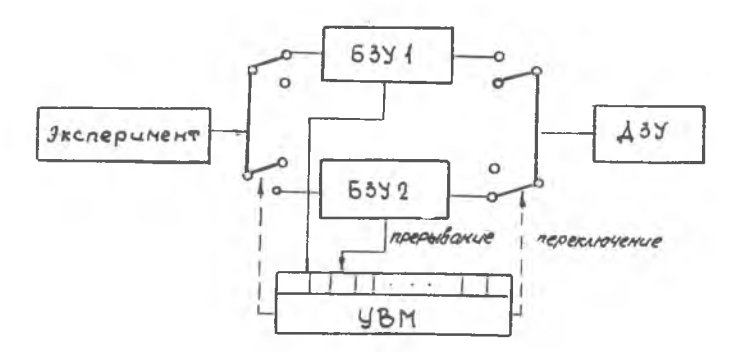

Рис. 6. Структура двухтактного БЗУ

При исследовании такой системы на модели могут ставиться различные вопросы, например: каков должен быть уровень заполнения БЭУ, при котором в системе генерируется запрос на переключение ключей. Как связан этот уровень с интенсивностью потока экспериментальных данных и вероятностью "переподнения" приемного БЗУ за время между запросом и переключением ключей и т.п.

Описание модели этой системы на  $C$ PSS, приведенное ниже. существенно упрощено: в нем не учитывается целый ряд практически важных деталей. Это объясняется иллюстративным характером обсуждаемого примера.

Допустим, что объем БЗУ - 1024 слова. Разрядность одного слова - 8 единиц. При этом память БЗУІ или БЗУ2 может быть описана такой конструкцией:

2 VARIABLE  $1024 * 8$ 

 $V<sub>2</sub>$ 1 STORAGE

Допустим. что запрос на прерывание возникает при заполнении БЗУ до Ю2О слов. тогда уровень заполнения может быть описан картой  $3 VARIABLE$   $1020 * 8$ 

Введем еще карту описания среднего времени задержки между запросом и переключением БЗУ:

#### $10/4$ 4 VARIABLE

Предположим, что поток слов, записываемых в БЗУ, во времени описывается моделью простейшего потока. Тогда описание функционирования этой системы на  $C$ PSS будет выглядеть следующим образом:

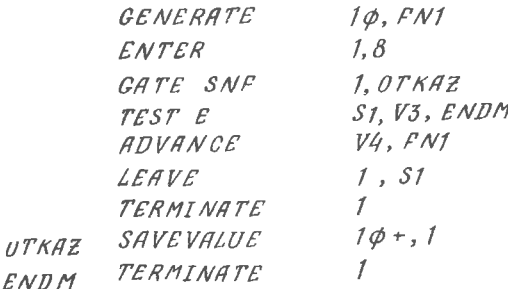

#### Комментарии:

- Бл. I генерация простейшего потока транзактов.
- Бл.2 занятие памяти: каждое слово занимает 8 единиц в памяти C HOMepom I.
- Бл.3 проверка условия потери информации: в соответствии с мнемоникой  $S$ N/P блок  $GATE$ , работающий в режиме условного перехода, посылает транзакт на блок ОТКА 7 в случае, если память  $51$  заполнена, и передает его в блок  $TEST$  в противоположном случае.
- Бл.4 проверка условия генерации запроса: запрос на переключение будет симитирован в блоке  $TEST$  при условии  $S1 = 1/3$ . здесь TEST работает в режиме условного перехода.
- Бл.5.6.7 перезапись информации в ДЗУ: ADVANCE затержит транзакт на некоторое случайное время, ммитирующее интервал от возникновения запроса до нереключения.  $LEAVE$ освободит БЗУ полностью. После этого S7 транавитов **УНИЧТОЖИТСЯ бЛОКОМ** *TERMINATE*.
- $5\pi_*$  8.9 счетчик слов. потерянных в системе из-за "переполнения" приемного БЗУ.

Лля того, чтобы это описание превратилось в программу макинного счета перед блоком *GENERATE* необходимо поставить все карты описания переменных  $V2 \div V4$ . памяти S1 и функции  $F\mathcal{N}1$ (ее мы обсуждали раньше) и снабдить колоду управляющими картами:  $SIMULATE$  перед началом программы.  $START$  и  $END$  в конце программы. (Подробнее см.п. 28 и прил. І.).

**T7. MSMEHEHME HAPAMETPOB COORNEHMS** 

Кажлый транзакт в системе  $GPSS$  может иметь до IOO параметров. Каждому из параметров транзакта может быть присвоено определенное значение с помошью блока

 $ASSIGN.$ 

В поле А этого блока указывается номер параметра и вид его изменения  $\vec{l}$ ,  $\vec{l}$  +,  $\vec{l}$  -

В поле В указывается в виде целого числа или СЧА значенке. присваиваемое этому параметру.

В поде С указывается модификатор в виде целого числа. Это число определяет номер функции, на значение которой умножается содержимое поля В при использовании блока  $ASSICN$  с модификапией.

Примеры:  $ASSIGN$  I, IO

 $-14.11$ 

При вхождении транзакта в блок ASSIGN первому параметру присваивается значение, равное IO.

 $ASSIGN$  $I, V1, 3$ 

При вхождении транзакта в блок  $\textit{ASSICN}$ первому параметру присваивается значение  $V1 * F\mathcal{N}3^*$   $\mathcal{P}1 = V1 * F\mathcal{N}3$ . ASSIGN 1+.V1 В этом случае происходит присвоение

 $D1 := D1 + VI$ 

Транзакт никогда не задерживается в блоке ASSIGN.

Т8. КОСВЕННАЯ АЛРЕСАЦИЯ

Косвенная адресация в  $CPSS$  используется в сочетании с любым  $C\mathcal{V}$ А, кроме текущего времени СІ, случайного числа  $R\mathcal{N}$ ; и времени пребывания сообщения в системе MI.

Эта адресация может использоваться практически в любом типе блоков. Структура косвенной адресации имеет такой вид: СЧА \* < пелое число (0+100)). Под целни числом подразумевается номер парамет-Da. B KOTODOM YKASAH HOMED COOTBETCTBVDNETO CVA:  $\mathcal{L} N I = \pi n s M s$ адресация - функция с номером І.  $f/\sqrt{f}$  - косвенная адресация функция, номер которой определен содержимым I-го параметра транзакта, поступающего в блок в поле операндов которого используется  $FN*1$ .

Пример:

 $SEIZE$   $PN*1$ .

При поступлении транзакта в этот блок необходимо решить вопрос: какое занять устройство. Симулятор дает ответ на этот вопрос. обратившись к I-му параметру транзакта, определив по нему номер функции и получив значение этой функции. Это значение и будет определять номер занимаемого устройства.

Если в тексте программы встречается запись  $"\ast i"$ , то она эквивалентна  $\mathbb{P} \not\supseteq \mathbb{P}$  = параметр с номером  $\bigcirc$ .

Косвенная адресация не допускается ни в одном из полей блока GENERATE. KDOMe HOME A.

## 19. ВРЕМЕННАЯ МОДЕЛЬ СИСТЕМЫ ИНФОРМАЦИОННОГО ОБМЕНА С ДИСКОВОЙ ПАМЯТЬЮ

Рассмотрим систему, в которую поступают запросы на информационный обмен с памятью на диске. Каждый запрос определяет нилиндр. с которого надо считывать или записывать мнформацию и объем передаваемых данных. Составим описание этой системы на GPSS . при-ИЯВ следующие исходные данные:

8-3498

среднее число запросов на информационный обмен, поступая дих в систему в единицу времени - 1/20; число цилиндров - 203; средняя длина запроса (объем, записываемой или считываемой информации) - 2000 байтов; число дорожек в цилиндре - 2; число байтов в дорожке - 6144; период оборота диска - 40 мс; скорость передачи информации - I дорожка за 40 мс; время поиска информации на диске при перемещении головки через  $"$   $\Lambda$  " цилиндров:

 $6 + 2$   $\pi$  **MC**  $0 \le \pi \le 8$  $16 + 3 \frac{1}{4}$  Mc  $9 \le \frac{1}{24}$  $26 + n/3$  Mc  $n \ge 25$ 

поток запросов - простейший;

объем информации, участвующей в обмене по запросу, находится в пределах 1000-3000 байт. (Эти данные взяты для диска ЭВМ  $\rho D P-11$ . См. Э.Таненбаум. Многоуровневая организация ЭЗМ.-Ц:Мир,1979,с.71).

Опишем вычислительные объекты, необходимые для анализа этой системы.

Функция, описывающая время поиска информации на диске:

*ГР О F U N C T IO N V I, С9*

 $0.6 / 8.22 / 24.34 / 202.93$ 

В качестве аргумента этой функции используется переменная

/ *V A RIA BLE ( P1-X1)W2<p3*

В I-м параметре транзакта PI мы будем запоминать номер цилиндра, участвующего в информационном обмене по запросу, а в ячейке *SR VEVALUE*с номером I (ее СЧА *Х1* ) мы будем запоминать положение головки на диске.

Таким образом модуль разности *\P1~X1* / имеет смысл количества цилиндров, через которые должна переместиться головка.при поиске нужного цилиндра, т.е.  $\vert P1-\chi'1\vert$  имеет смысл  $\eta$  (рис. 7)

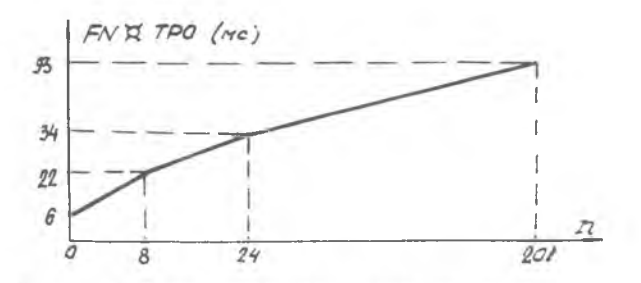

Рис. 7. Время поиска информации на диске

График рис. 7 построен по приведенным выше соотношениям. (Операция (d) в выражении для V1 используется для определения модуля разности).

Бремя передачи информации. Исходя из принятых условий, время передачи информации может быть описано переменной  $V$ ?  $D216144*40$ ? VARIABLE

при условии, что во 2-м параметре транзакта мы запишем объем информании. участвующей в обмене по данному запросу.

Описание потока запросов. Поток простейний, поэтому описывается функцией  $EXPON$  PUNCTION..., которая нам уте неоднократно встречалась (см.п. 8).

Функция, осуществляющая случайный выбор номера цилиндра: на лиске 203 пилинира. Кажлый запрос алресуется определенному цилиндру. Будем считать, что запрос с одинаковой вероятностью может потребовать ресурсы любого из этих цилиндров. При этом при описании функции случайного выбора номера цилиндра следовало бы определить ее тип. как тип  $D$ . В этом случае функция имела бы вид. изображенный на рисунке пунктиром (рис. 8).

Лля задания такой функции потребовалось бы использовать 203 пары аргумент-функция, что, конечно, неудобно. Однако, учитывая, что GPSS оперирует с целочисленными величинами и производит округление значения РМД МОМС до целого числа, есть возможность залать эту функцию типом С, аппроисимируя ступенчатую ломаную прямой (сплошная линия на рисунке). При этом для задания функции оказы-

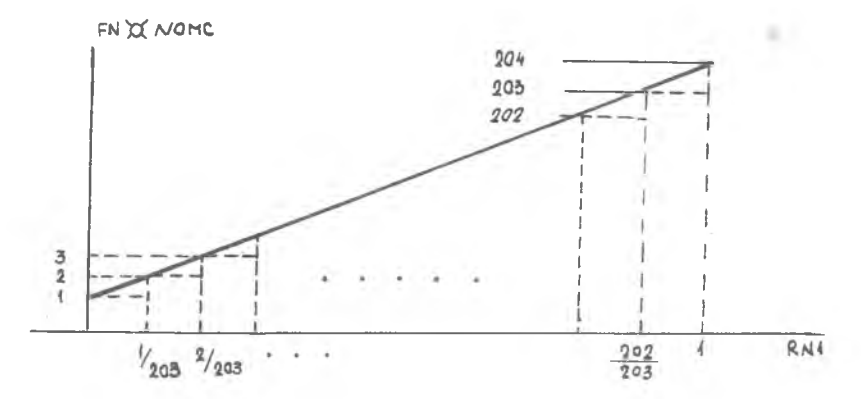

Рис. 8. Функция случайного выбора

вается достаточно двух пар: NAMC FUNCTION RNL C2

 $0.1/1.204$ 

Эта функция будет осудествлять равновероятный выбор любого из 203 цилиндров. Ее аргументом является системный числовой атрибут RN1. Подобное описание функции случайного выбора используется очень вироко в силу своей компактности. Однако не следует забывать, что процессы случайного выбора могут быть описаны функцией типа С2 лишь при условии равновероятности выбираемых целочисленных значений.

Функция, осуществляющая случайный выбор объема обмениваемой информации определяется аналогично функции  $NOMC$ . По нашми условиям, средняя длина запроса в байтах 2000. Мы условились считать, что объем данных, участвующих в обмене, может нахолиться в пределах от 1000 до 3000, причем все значения этого диапазона будем считать равновероятными. По аналогии с функцией FNM NOMC определим функцию FN x VINF VINF FUNCTION RN1, C2

 $0.1000/1.3001$ 

Теперь мы имеем возможность составить программу, описывающую сам механизм информационного обмена:

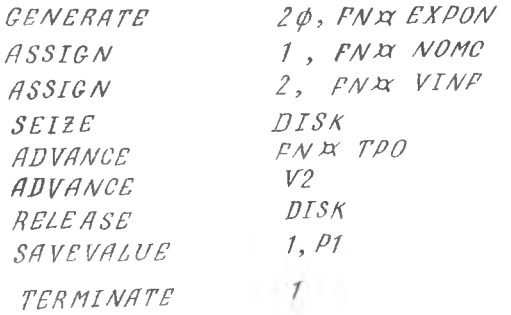

Как видно. она довольно проста и не требует дополнительных пояснений. В этом примере большую трудность представляет определение вычислительных объектов программы.

#### 20. ПРИОРИТЕТЫ

Каждый транзакт может иметь в системе свой приоритет. Номер приоритета меняется от 0 до 127. Чем больше номер, тем больше приоритет. Во всех ситуациях, когда конкурируют транзакты с разными приоритетами, например, при занятии устройств, памятей, каналов ввода-вывода и т.д., предпочтение отдается транзакту с более высоким приоритетом. Если в этой конкуренции участвуют транзакты C одинаковыми приоритетами, то предпочтение отдается ранее поступивнему. Для назначения приоритета используется блок

PRIORITY.

в поле А которого указывается значение присваиваемого приоритета  $0 - 127$ .

9-3498

#### 21. СПИСКИ

Информационные структуры типа списка определяют главным образом внутреннюю организацию  $C PSS$ .

Всего в системе 5 типов списков. Некоторые из этих списков ведет симулятор (пользователь доступа к ним не имеет): это списки текущих событий, список будущих событий, списки прерываний, списки СИНХРОНИЗИРУЕМЫХ ТРАНЗАКТОВ. В СПИСКАХ ТЕКУШИХ СОбЫТИЙ В ЛЮбой МОмент времени находятся транзакты, у которых время очередной передвижки в программе модели меньше системного времени. Это либо активные транзакты, которые надо передвинуть в настоящий момент системного времени, либо транзакты, находящиеся в состоянии задержки по причине, например, занятости устройства, конкуренции и т.д.

Все транзакты, находящиеся в состоянии задержки по той или иной причине, образуют свои списки задержанных транзактов. В список будущих событий вносятся транзакты, время передвижки которых больше текущего момента системного времени (список аналогичен календарю системы  $REATE$  [5]). В этом списке, например, всегда находится транзакт, поступивший в блок ADVANCE. Списки прерываний содержат транзакты, обслуживание которых на определенных устройствах было прервано другими транзактами.

Наконец. особый тип списков - списки пользователя. Списки пользователя управляются пользователем и симулятором. Списков пользователя может быть в системе до 20 мли IOO в зависимости от неосим языка. -

Со списками пользователя связаны следующие основные СЧА:

 $CA<sub>n</sub>$  - среднее число транзактов в  $\ell$  -ом списке;

 $CM:$  - текущее число транзактов в  $i$  - ом списке;

 $OM_i$  - максимальное число транзактов в  $i$  - ом списке:

Подьзователь управляет списками с помощью двух блоков:  $\angle$  / / / / **H UNLINK.** 

- Связан с постановкой - включением транзакта в список  $LT$   $N/K$ пользователя. В поле А этого блока указан номер списка. В поле В указывается лисциплина внесения транзакта в список.

В качестве дисциплины внесения могут использоваться 3 дисциплины:

I. Первый пришел, первый обслуживается -  $fIFO$ 

2. Последний пришел, первый обслуживается - / Г Р ..

3. Упорядочение списка по параметру  $P_i$ .

По дисциплине  $FIPO$  транзакт. поступающий в /  $INK$  . ставится в конец списка, по дисциплине  $LIPO - B$  начало.

При использовании дисциплины  $\rho$  - транзакт ставится в список в соответствии со значением его  $\ell$  -го параметра (список упорядочен по значению  $P_i$ ).

Использование блока  $\angle$  ГЛ/К позволяет пользователю на некоторое время отдельные транзакты переводить в пассивное состояние. т.е. выводить из системы.

Бдок  $UNLINK$  - извлечение транзакта из списка. В поле А указывается номер списка. В поле В - номер или имя того блока, к которому направляется извлеченный из списка транзакт. В поле С - количество транзактов. извлекаемых из списка:

 $IINLINK$   $I.NEXT.2$ 

При попадании некоторого транзакта в UN/IN/K пассивный транзакт, находящийся в списке пользователя, извлекается оттуда и направляется к блоку, указанному в поле В, основной же транзакт, вызвавший это извлечение, продолжает свое обычное движение в программе модели.

Использование этих двух типов блоков позволяет программировать разного рода асинхронные процессы, происходящие в системе,

22. СТАТИСТИЧЕСКИЕ ТАБЛИЦЫ

Лля сбора статистики в  $\mathcal{G}PSS$  существует много возможностей. В частности, любой параметр, интересующий пользователя, может быть подвержен статистическому анализу с построением гистограммы. Лля проведения такого анализа используется особый тип элементов языка таблипы.

Карта описания таблицы - TABLE.

В поле метки этой карты указывается имя или номер таблины.

В поле А - СЧА, который подвергается табулированию.

В поле В - верхняя граница I-го классового интервала гистограммы.

В поле С - ширина классового интервала.

В поле  $D$  - количество классовых интервалов.

Сам процесс табулирования происходит, когда транзакт поступает в блок табулирования - ГАВULATE.

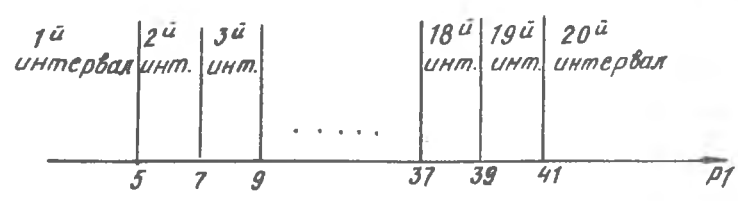

. .

В поде А этого блока пидется ссылка на соответствующую таблицу (либо номер таблицы, дибо имя). Каждый раз, когда транзакт поступает в блок табудирования, к соответствующему классовому интервалу таблины будет приплюсована I. Выбор классового интервала осудеств-ЛЯСТСЯ В ЗАВИСИМОСТЕ ОТ ЗНАЧСНИЯ ТАбуЛИ ОУСМОЙ ВЕЛИЧИНЫ НА МОМЕНТ поступления транзакта в блок ТАВULATE.

 $\Phi$ акт поступления транзакта в блок  $TABULATE$  служит для СИМУЛЯТОРА СИГНАЛОМ Об ОЧЕРЕЛНОМ СООРЕ СТАТИСТИКИ. КРОМЕ ПОСТРОСния гистограммы для каждой карты описания таблицы автоматически осуществляется оценка среднего и среднеквалратического значения табудируемого СЧА.

## 23. МОЛЕЛЬ ВЫЧИСЛИТЕЛЬНОЙ СИСТЕМЫ С НЕСКОЛЬКИМИ АБОНЕНТСКИМИ ПУНКТАМИ

Рассмотрим систему, в которой ЭВМ обслуживает 6 абонентских пунктов (АП). Программа управления каналом связи оправивает АП в соответствии со списком опроса. Если у оправиваемого All имеется сообщение для передачи, оно посылается в ЭВМ. После завержения передачи данных канал освобождается, и как только выходное сообщение от ЭВМ готово, оно сразу занимает канал связи для передачи, т.е. выходное сообщение (ответ ЭВМ) имеет приоритет перед входным (запрос пользователя). (С незначительными упрощениями этот пример заимствован из монографии Дж.Мартина Системный анализ передачи данных . Кн.2. М.:Мир.).

Исходные данные:

І. Опрос пиклический.

2. Время, затрачиваемое на опрос одного АП-IOO мс.

3. Интервалы времени между опросами - ІО мс.

4. Передача информации ведется со скоростью - 300 симв/с.

5. Время обработки сообщения в ЭВМ - 500 мс.

Примечание. Механизм розытрыша момента возникновения соббщения на АП и длины сообщения поясняются в программе.

Прежде всего определим вычислительные объекты языка: функции и переменные.

- функция, которая будет имитировать список опроса. Для  $FN1$ описания этого опроса будет использоваться функция типа  $D$ , ее аргументом будет являться параметр PI при условии. что в него будет записываться номер оправиваемого АП (рис. 9).

> 1 FUNCTION P1. D6  $1, 2/2, 3/3, 4/4, 5/5, 6/6, I$

 $P_{1}/P_{2}$  - функция. Определяющая интервалы времени между возникновениями сообщения на АП.

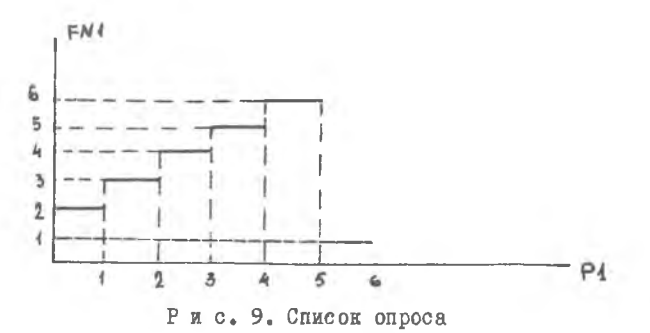

Поскольку в задании конкретно не указаны закономерности возникновения сообщений на АП. предположим, что интервалы времени между возникающими сообщениями распределены экспоненциально (поток сообщений простейший [4]).

В этом случае можно использовать функцию, описанную в п. 8 -

2 FUNCTION RN1, C6

 $0.0/$  ...................

с которой мы уже неоднократно встречались.

 $f\mathcal{N}3$  - функция, по которой разыгрывается номер АП, имеющего сообщение для передачи в ЭВМ.

Поскольку закономерности возникновения сообщений на АП для их последующей передачи в ЭВМ также не оговорены в исходных данных. предположим, что сообщение для передачи может с олинаковой вероятностью возникнуть на любом из 6 терминалов (АП).

При этом функция  $FM3$  должна осуществить равновероятный выбор одного из 6 АП. Значит ее аргументом будет являться случайное число, а тип такой функции уже обсуждался выше при имитации системы информационного обмена с дисковой памятью (см.п.19).

3 FUNCTION RN2. C2

 $0.1/1.7$ 

 $fN4$  - функция, определяющая число символов во входном сообщении. возникающем на АП.

Лопустим. что сообщение может солержать от 6 до 60 сотен символов. Функция, осуществляющая случайный выбор длины сообщения. определяется аналогично  $PM3$  (при условии, что этот выбор равновероятный):

4 FUNCTION RN3.02

 $0.6/1.6I$ 

 $VI$ - переменная, определяющая время занятия канала связи для передачи сообщения в ЭВМ.

Эта переменная полностью определяется условиями залачи как частное от деления длины сообщения на скорость передачи информации по каналу:

$$
1 \quad VARIABLE \quad FNI* \quad T\phi\phi\phi/3
$$

Появление коэффициента IOOO в этой карте обусловлено тем.что в качестве единицы времени в модели целесообразно выбрать I мс.

Переменную, определяющую время занятия канала передачей ответного сообщения от ЭВМ к АП, и функцию, определяющую длину ответного сообщения (V2 и  $FN5$ ), определим аналогично V1 и  $FN4$ 

Описание таблицы, определяющей гистограмму времени ответа ЭВМ на сообщение - запрос пользователя, поступающий с АП:

I TABLE M.0, 200, 40

- СЧА транзакта, определяющим время его жизни (см.п.13).  $M1$ 

Программа имитации рассматриваемой системы состоит из 2-х взаимосвязанных фрагментов.

А. Модель передачи иншориации от АП в ЭВМ и обратно

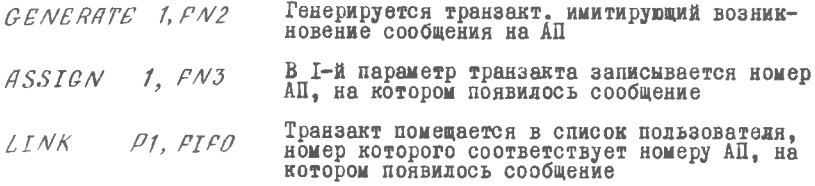

Этот фрагмент программы связан с имитацией сообщений, возникающих на АП, и постановкой их в списки пользователя. Система заводит по одному списку на каждый АП.

Ниже следует фрагмент программы, описывающий процесс передачи входного сообщения, расчеты ЭВМ и передачу выходного сообщения.

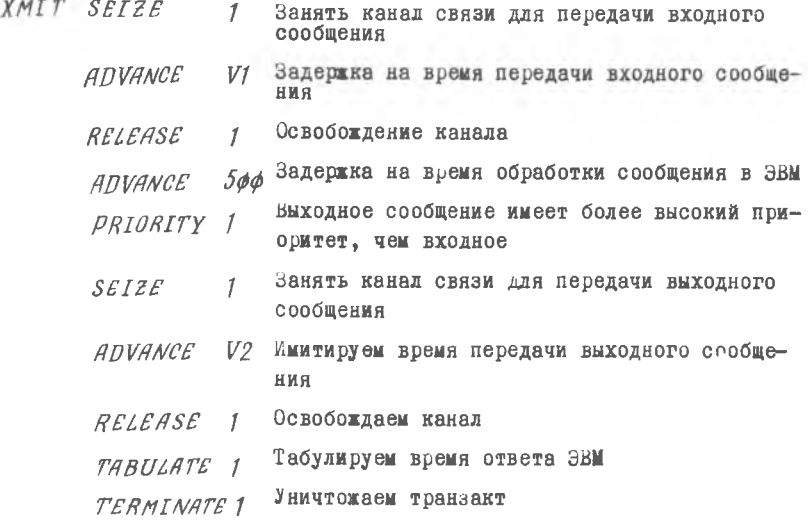

В. Моледирование процесса опроса АП

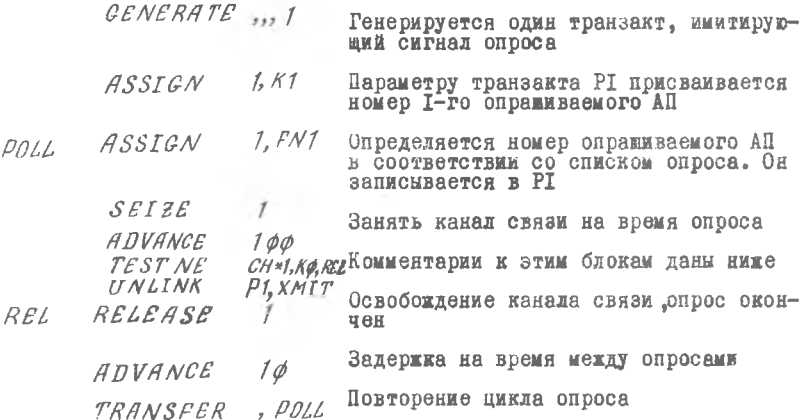

a.

Блок 7EST проверяет, пуст ли список, соответствующий опрашиваемому АП. Если список пуст. управление передается блоку с меткой  $REL$  и продолжается процесс опроса. Если список не пуст. блок UNLINK . ВЫВОДИТ ИЗ ЭТОГО СПИСКА СООбЩЕНИЕ ДЛЯ ПЕРЕДАЧИ В ЭБЫ и передает управление блоку  $KMIT$ . Транзакт, вызвавший извлечение из списка сообщения. по-прежнему направляется к  $REL$  и продолжает цикл опроса. Таким образом, в модели опроса один единственный транзакт, порожденный блоком *СЕNERATE* и имитирурщий сигнал опроса, циркулирует по "замкнутому кругу", определяемому списком опроса, занимая на своем пути канад связи (он имитируется устройством I) и залеживаясь на опредеденные условиями опроса интервалы времени.  $TRANSFE$ RBCerna посылает этот транзакт к  $POL$  . опра-ШИВАЄТСЯ НОВЫЙ АП В СООТВЕТСТВИИ СО СПИСКОМ ОПРОСА  $(\mathcal{FNT})$  и т.д. Конструкция блока TEST, встречающаяся на пути транзакта, позволяет ему либо обойти блок UNLINK, либо пройти через него. Первый случай имеет место, когда список пользователя, соответствующий опрашиваемому АП, пуст  $(C/H*/ = 0)$ ; второй, - когда он не пуст  $\mathcal{C}H*f \neq 0$ ), т.е. когда у опраживаемого АП есть сообщение для передачи в ЭВМ. В этом случае транзакт, ммитирующий сигнал опроса, поступает в блок UNLINK и вызывает извлечение из списка пользователя транзакта, ммитирующего сообщение, возникшее на АП. Последний направляется в  $KMIT$  (где имитируется передача сообщения по

каналу АП-ЭВМ и обратно), а первый, т.е. сигнал опроса направляет-CH  $REL$ , HOADAMAH HOOHECC OUDOCA.

Налицо два процесса - "опрос" и "передача", причем каждый из них воплощается в самостоятельный фрагмент программы и имитируется движением "своего собственного" транзакта. Взаимодействие же этих проиессов осуществляется через списки пользователя (проиесс "nepeдача" заполняет списки, а "опрос" - освобождает). Подобные соображения позволяют иногда утверждать, что в основе GDSS лежит схема процессов [5]. а схема транзактов - лишь удобная для пользователя формализация понятия процесса.

#### 24. ЛОГИЧЕСКИЕ ПЕРЕКЛЮЧАТЕЛИ

Одним из основных элементов языка, имитирующим состояние оборудования, являются логические переключатели. Логический переключатель может находиться в двух положениях <sup>и</sup>включен<sup>и</sup> или "выключен". Все переключатели перед началом выполнения программы устанавливаются в положение "выключен". Для управления логическим переключателем используется блок  $LOGIC$ . При поступлении транзакта в этот блок состояние логического переключателя, номер которого указан в поле А поля операндов, меняется в соответствии с мнемоникой, записанной в поле операции карты / ОС ТС (в 14-й колонке).

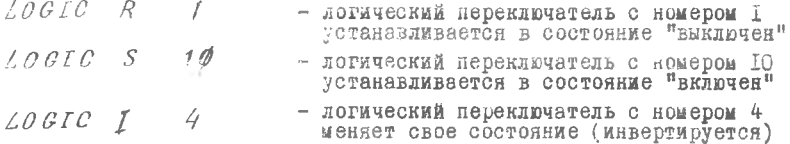

Состояние логического переключателя ножет быть проверено транзактом в любой части модели. В зависимости от этого состояния тран-ЗАКТ МОЖСТ ИЗМЕНИТЬ ЛУТЬ СВОЕГО ДАЛЬНЕЙШЕГО ПООДВИЖЕНИЯ В ПООГОАМме модели, изменить содержание своего параметра и т.п. Логические переключатели могут использоваться в модели лля самых различных целей, этот тип элементов языка не имеет СЧА. Далее описывается фрагмент модели, использующий логические переключатели.

4I

## 25. МОДЕЛЬ ИНФОРМАЦИОННОГО ОБМЕНА В ЛВУХУРОВНЕВОЙ ПАМЯТИ

Рассмотрим систему, в которой используется набор из Ю программ пользователя. В определенные моменты времени система может потребовать выполнения любой из этих 10 программ. Однако в обдасти ОЗУ, отведенной под программы пользователя, все IO программ не могут быть размещены одновременно. Первоначально все программы записаны на магнитной ленте (МЛ), и при генерапии системы часть их загружена в ОЗУ. Если в процессе работы системы потребуется программа, отсутствующая в ОЗУ, то она будет загружена с МЛ в область. ванимаемую программой, количество обращений к которой в период всего функционирования системы оказывается минимальным. Усдовимся, что единицей информационного обмена МЛ « > 03У является программа. нри этом загружаемая программа не может занять в ОЗУ большего объема памяти, чем затираемая. Допустим, что в начальный момент времени программы пользователя размежены следующим образом:

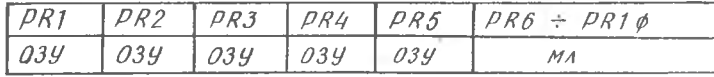

Поставим в соответствие каждой программе догически переключатель, который будет находиться в состоянии "выключен", если соответствующая программа отсутствует в ОЗУ и "включен" - в противоположном случае.

Начальная загрузка программ в ОЗУ может быть описана например. следующим образом:

 $CENCERATE \sim 1$  $LOGIC S$  $\sqrt{ }$  $LOGICS$  $\overline{2}$  $LOGICS$  $\mathfrak{Z}$  $LOGICS$  $LOGICS$ 5 TERMINATE 1

(Эти же действия выполняет одна из карт инициализации ГАГГГА/:

 $INTTIAL$   $LS1 - L.S5$ см. п. 30)

В процессе имитации в какой-то части модели должен быть сгенерирован транзакт. имитирующий обращение к той или иной программе пользователя. Поскольку механизм возникновения такого обращения нами никак не описан.не будем приводить описания программы. связанной с генерацией такого транзакта-обращения. Но предположим. что в первом параметре этого транзакта записан номер программы. к которой происходит обращение в исследуемой системе. Подобный транзакт должен быть направлен в программе модели к фрагменту, описывающему загрузку МЛ - 03У. Этот фрагмент может быть описан на GPSS, например, следующим образом:

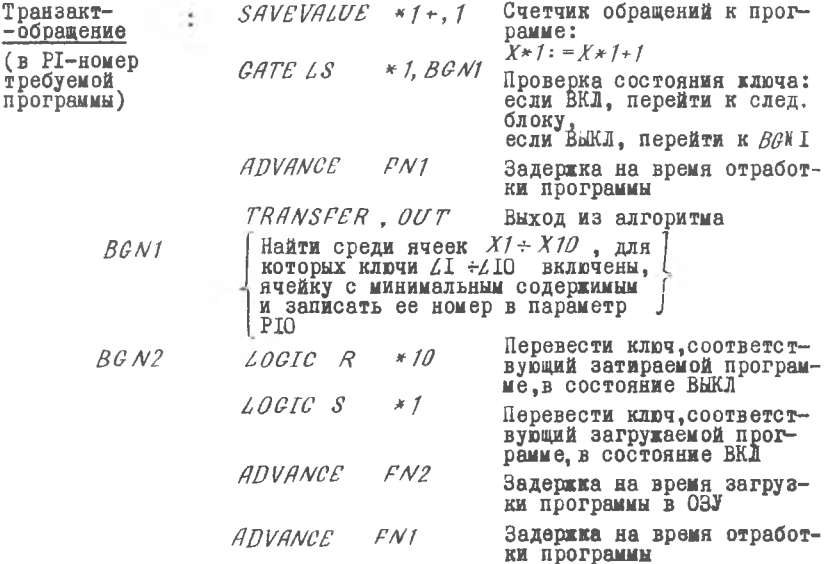

 $GATE$ разветвляет дальнейший путь транзакта в зависимости от состояния переключателя, номер которого соответствует номеру программы. к которой происходит обращение, и записан в параметре I

транзакта, имитирующего обращение. Если переключатель выключен // Rl транзакт поступает на фрагмент ВС N1 если включен - на блок АП VANCE  $FM1.$  Функция  $FN1$  описывает время отработки программы, а  $FN2 =$ время загрузки программы с МЛ в ОЗУ (подробно  $FW2$ , как и  $FW1$ . ны здесь не описываем). Далее блок  $LOGICS$  включает соответствующий переключатель (свидетельствуя, что требуемая программа загружена в ОЗУ), а  $LOGICR$ (с меткой  $BGN2$ ) имитирует затирание соответствующей программы в ОЗУ. Ниже подробно раслисывается фрагмент BGN1. определяющий номер затираемой программы в 03Y.

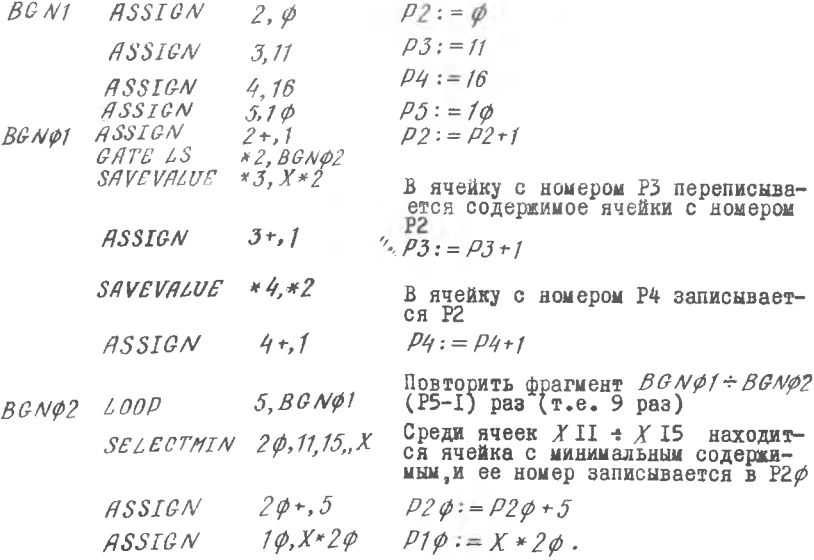

Конструкция SELECTMIN идентифицирует среди ячеек  $X11 + X15$ ячейку с минимальным содержимым, блок  $\angle OOP$ , организующий цикл. подробнее описывается в п. 28.

На рис. Ю для иллюстрации работы фрагмента BGN1 приведено одно из возможных состояний поля атрибутов, имитирующих обмен МА- ОЗУ. Приведенные на рисунке значения параметров Р20. РІО соответствуют отработке трех последних блоков фрагмента ВСЛФ2.

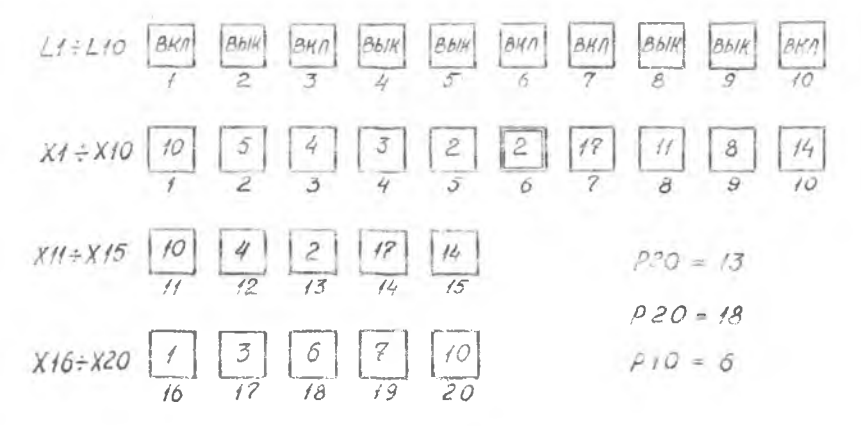

Рис. Ю. Массивы  $11 \div 110$ ,  $X1 \div X20$ , имитирующие состояние информационного обмена МЛ-- оду

Выше при описании блока САТЕ (см. п.I4) мы оперировали только о мнемокодами состояний устройств и памятей. Этот пример иллюстрирует возможности использования в блоке  $\mathcal{GATL}$  инекоколов состояний ключей

 $1.5$  $-$  Pepekanyatemb BKEnyeh;

 $\angle R$  - переключатель выключен.

Механизм работы блока САТЕ при этом остается прежим.

26. ПРЕРЫВАНИЯ

При имитации вычислительных процессов реального времени, систем с разделением времени, мультипрограммых систем и т.д. нередко приходится воспроизводить в модеми механизм работы системы прерываний. В GPSS существуют специальные конструкции для реализации механизмов прерываний. Процесс прерываний обслуживается двумя блоками: PREEMPT и RETURN, в поле А которых указывается номер (имя) устройства, на котором прерывается обслуживание. Например, рассмот-

#### ОИМ КОНСТОУКЦИЮ

PREEMPT  $\mathcal{C} \mathcal{P} \mathcal{U}$ ADVANCE  $1\phi$ RETURN CPU

В этом фрагменте транзакт. поступающий на блок *PREEMPT*. занимает устройство  $\mathcal{CPU}$  (если оно было своболно в момент поступления транзакта), удерживает *CPU* в течение IO елиниц времени и освобождает устройство, т.е. в случае, если устройство было свободно, привеленный фрагмент аналогичен по своим лействиям слелующему: SEIZE CPU ANVANCE 10 RELEASE CPU

Если в момент поступления транзакта на блок PREEMPT устройство СРU оказалось занятым (обслуживанием другого транзакта). происходит прерывание обслуживания. По истечении IO единиц системного времени это прерывание снимается конструкцией RETURN . а на устройстве  $\mathcal{C}$ р возобновляется прерванное обслуживание. Ситуация иллюстрируется днаграммой рис. II.

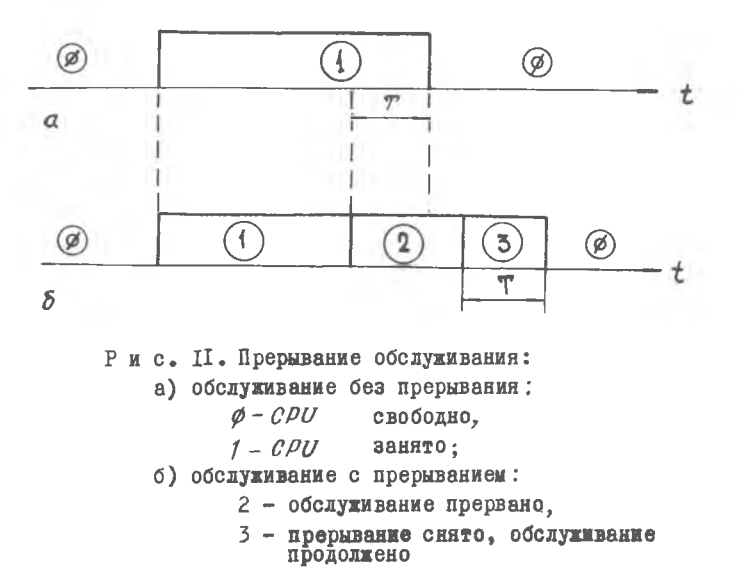

**M** RETURN Таким образом, использование блоков *PREEMPT* позволяет прерывать обслуживание транзакта любым другим транзактом (сам свое собственное обслуживание транзакт прервать, естественно,

не может). Работа механизма прерываний иллюстрируется примером  $\pi$ , 29).

#### 27. КОПИИ ТРАНЗАКТОВ

Каждый транзакт при прохождении через модель системы может породить своего двойника - копию (или несколько копий). Осуществляется это при попалании транзакта в блок  $SPLIT$ . В поле А этого блока указывается количество копий, которые необходимо созлать, а в поле В - метка (номер) блока, к которому они направляются. Основной транзакт при этом направляется к следующему за SPLIT блоку. Копии в системе обладают "всеми правами" транзактов: они могут занимать устройства, памяти, задерживаться, уничтожаться и т.л. Конирование позволяет разветвлять процесс "путешествия транзакта" на два и более подобных процесса, что весьма удобно при имитации параллельных механизмов работы сложных систем.

28. ШИКЛЫ

Для организации циклов в программе на  $C$ PSS служит блок  $\angle O$ В поле А этого блока указывается номер параметра, который выполняет функцию счетчика циклов: каждый раз при поступлении транзакта в блок *LOOP* из этого параметра вычитается I и разность вновь записывается в данный параметр. Как только эта разность станет равна 0, транзакт направится в блок, следующий за *100Р*. При разности большей нуля транзакт направляется к блоку. имя ( или номер) которого указаны в поле В блока  $\angle OOP$  $\sim$ 

Например, в следующем фрагменте с использованием блока  $\angle OOP$ описывается временной алгоритм смихрогенератора телевизионной развертки на интервале IO кадров. Временная диаграмма развертки изображена на рис. 12 ( в кадре 287 строк).

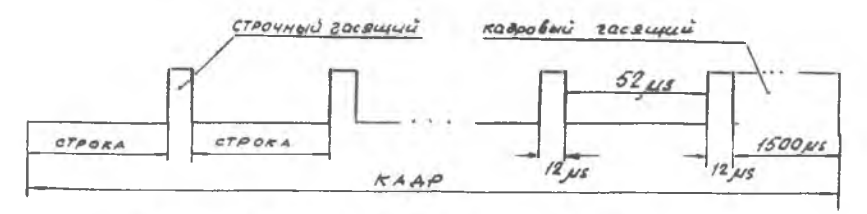

Р и с. 12. Временная диаграмма развертки

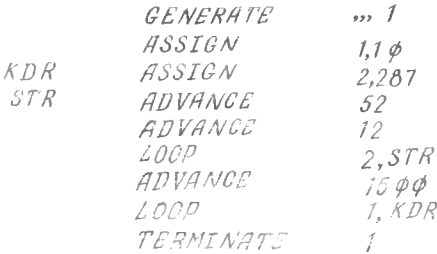

29. CMCTEMHOR RPFMS

Вние уже отмечалось, что системный числовой атрибут  $C_1$ , определяющий текущее значение системного времени, доступен пользователю в любой точке его программы. Кроме того. каждый траизакт при генерании всегда снабжается отметкой времени ("датой рождения"):

 $\epsilon$  дата рождения >: =  $C1$ .

Время пребывания транзакта в модели (атрибут  $M/$ ) отсчитивается от момента его рождения:

 $M:= C1 - \langle$  дата рождения >

"Дату рождения" транзакта, зафиксированную блоком *GENERATE*, можно изменить в любом месте программы, используя для этого блок МААК (с пустым полем  $A$ ). Транзакт, попадающий в блок  $MARK$ , меняет "лату рождения" ("молодеет") на величину  $M1$ . В поле  $A$ блока  $MGRK$  можно указать номер параметра транзакта, при этом транзакт сохранит свою "дату рождения", но в указанном параметре запишется текущее значение системного времени -  $C1$ :

эквивалентно  $D10: P11.$  $MARK$  $10$ 

Создав таким образом отметку времени, в дальнейшем можно ее использовать для измерения времени прохождения транзактом отдельных участков программы, обращаясь к его СЧА  $MP_0$  (в этом примере  $MP1D$ .

Например

 $1.9 - 2.9 - 2.9 - 4.9 - 2.1$  $MARK$  $\frac{1}{2} \left( \frac{1}{2} - \frac{1}{2} \right) \left( \frac{1}{2} - \frac{1}{2} - \frac{1}{2} - \frac{1}{2} - \frac{1}{2} \right) \left( \frac{1}{2} - \frac{1}{2} - \frac{1}{2} - \frac{1}{2} - \frac{1}{2} \right)$ TESTE M1. K10, BGN

В этом фрагменте  $M1$  - время, отсчитываемое от момента попалания транвакта в блок MARK. Еже пример:

. . . . . . . . .  $MARK$ .....  $MARK$   $IP.$ TEST E C1, K5 $\phi$ , BGN1<br>TEST GE M1, MP1 $\phi$ , BGN2  $R$ 

Первый блок ТЕЗТ здесь проверяет условие, связанное с текущим значением системного времени ( $C1 = 50$ ?), Второй блок  $TEST$  сравнивает  $M1$  (время от попадания транзакта в блок  $MARK$  до попадания его в блок SR1 ) с MP10 (временем от попадания транзаита в блок MARK  $1\phi$  до попадания его в блок  $S$ R1).

Использование СЧА М1, МРА(МР\*А). С1 позволяет определять сложные логические условия, основанные на временных соотношениях в моделируемой системе.

30. МОЛЕЛЬ ИНФОРМАНИОННОГО ОБМЕНА. ИСПОЛЬЗУЮЩЕГО ДРАЙВЕР УСТРОЙСТВА ВВОДА-ВЫВОДА

Программний обмен инфермацией с внежними устройствами в управляющих системах происходит с использованием специальных программдрайверов ввода-вывода. Ниже рассматривается упрощенная модель такого обмена. На рис. 13 приведена структурная схема программы драйвера. Здесь  $FLD$  - флаг занятости драйвера (1-занят. 0 - свободен). Вход I - программный, вход 2 - вход по прерыванию. Процессор управляющей машины, выполняя расчеты по программам, инициирует запросы к драйверу на ввод-вывод информации, причем "войти" в программу драйвера можно только в случае, если он свободен ( $FLD = O$ ). В противном случае, инициировав запрос, процессор циклически повторяет его. дожидаясь освобождения драйвера.

Программа драйвера проверяет состояние устройства ввода-вывода. Если оно сказывается не готовым к обмену, включается система прерываний, и управление из драйвера передается в вызывающую программу для продолжения расчетов. При включенной системе прерываний устрой-СТВО ВВОДА-ВЫВОДА ИНФОРМАЦИИ В МОМЕНТ ГОТОВНОСТИ ПРЕРВЕТ ВЫПОЛНЕНИЕ расчетов процессором, передав управление на вход 2 драйвера.

Ниже приведено описание на CPSS структуры драйвера, изображенной на рис. 13.

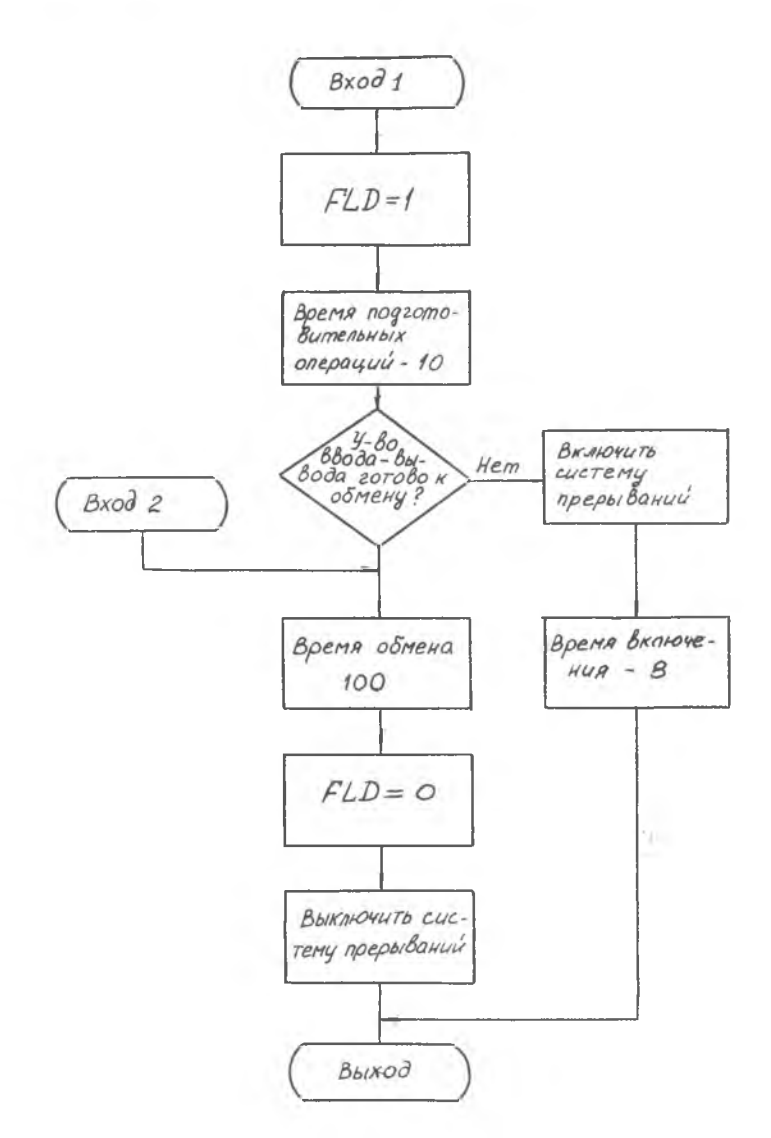

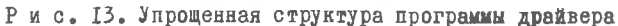

i al

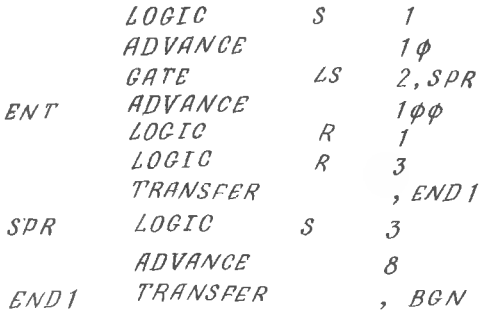

Ключ I жмитирует флаг занятости драйвера.

Ключ 2 - готовность устройства ввода-вывода.

Ключ 3 - включение (выключение) системы прерываний.

 $R G N$ - метка фрагмента программы, имитирующего обращения к лрайверу. Если условиться, что время между моментом выхода из драйвера и следующим обращением к нему распределено равномерно в диапазоне 50-80 единиц, имитация потока запросов к драйверу может быть осуществлена следующим описанием:

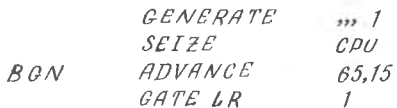

В программе этот фрагмент должен размещаться перед предыдущим.

Готовность устройства ввода-вывода к обмену может определяться целым рядом дополнительных факторов (в первую очередь все зависит от того, какое это устройство). Учитывая иллюстративный характер примера, мы не будем конкретизировать тип подобного устройства. описав его функционирование вероятностной моделью. Условимся что от момента завершения обмена (т.е. момента освобождения драйвера) до момента готовности устройства ввода-вывода к следующему обмену проходит некоторое случайное время, равномерно распределенное в диапазоне [60, 90].

 $5T$ 

При этом условии управлять процессом готовности устройства ввода-вывода можно, вводя в описание драйвера дополнительную конструкцию, использующую блок SPLIT:

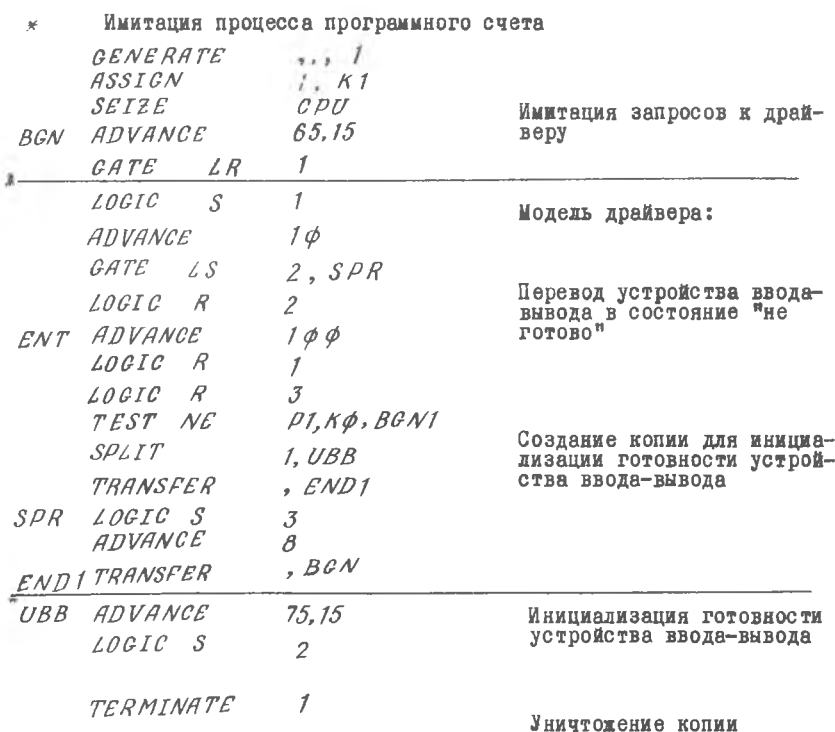

Приведенное описание не учитывает пока возможности прерывания программы. Описать механизм прерываний можно следующим фрагментом: Имитания системы прерываний

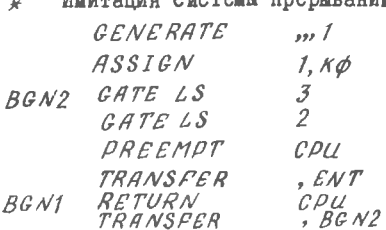

В целом описание модели состоит из двух рассмотренных секций: в каждой из них генерируется по одному транзакту и связь между секциями устанавливается только через элементы, имитирующие оборудование: логические ключи № 1, 2, 3 и устройство СРU, Первая секция связана с занятием устройства СРU обычным счетом по программе. При этом не делается различий. по какой именно программе лряйвер или программа пользователя, инициирующая запросы к нему, - пронессор (СРИ) всегда занят), поэтому в первой секции нет блока RELEASE.

Вторая секция связана с прерыванием программного счета, имитируемого в первой секции (прерыванием обслуживания на устройстве СРИ). При формировании задания на моделирование безразлично, в какой последовательности эти секции будут размещены в общей программе. Транзакт "путешествующий" по программе первой секции, солержит в P1 единицу по второй - ноль, блок TEST синхронизирует их взаимолействие. Фактически в основном вся логика работы такой модели определяется управлением тремя ключами І. 2. 3. их включением и выключением, поскольку именно их состояние определяет времениме задержки на пути прохождения транзакта. При необходимости легко собрать статистику об этих задержках, размещая в соответствующих местах программы модели карты *QUEUE* и *DEPART* или используя блоз МАRК . (Перед началом имитации устройство ввода-вывода должно находиться в состоянии"готово", т.е. ключ № 2 должен быть включен).

При имитации на GPSS систем программного обеспечения широко используется режим "подпрограмма" (SBR) блока TRANSFER. Для этого режима в поле A блока TRANSFERTUNDETCA MHEMOKOD SBR в поле  $B$  указывается блок, к которому пытается перейти транзакт. значение поля  $C$  интерпретируется как номер параметра сообщения,в этом параметре системой  $CPSS$  автоматически записывается номер блока TRANSFER. Например, для конструкции TRANSFER SBR, NEXT,10 транзакт, поиавший в TRANSFER будет направлен к блоку с меткой  $N$ ех $T$ , а в  $P$ 10 запишется номер блока  $TRANSFER$ .

Для организации возврата из подпрограммы используется режим "параметр" (Д) блока ГRANSFER. При этом значение аргумента поля интерпретируется GPSS как номер параметра вошедиего в TRANSFER B транзанта. Для определения следующего для этого транзакта блока значение этого параметра складывается с содержимым поля  $C \rightarrow \text{no}$ лучаемая сумма определит номер блока, к которому будет пытаться перейти транзакт, "возвращающийся из подпрограммы":

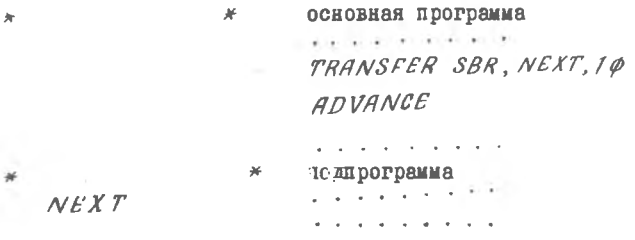

TRANSFER P.10.1 конец подпрограммы

В этом примере транзакт, направленный TRANSFER SBR в подпрогпосле отработки модели подпрограммы будет возвра-DAMMY  $NEXT$ цен конструкцией TRANSFER P в блок ADVANCE. Рассмотренный пример модели драйвера легко модифицируется с использованием этих конструкций  $C/SS$ .

#### 31. УПРАВЛЯЮЩИЕ КАРТЫ И ИНИЦИАЛИЗАЦИЯ МОДЕЛИ

На рис. 14 приведена структура набора перфокарт. содержащего задание на моледирование системы с использованием  $C\rho S$ ,

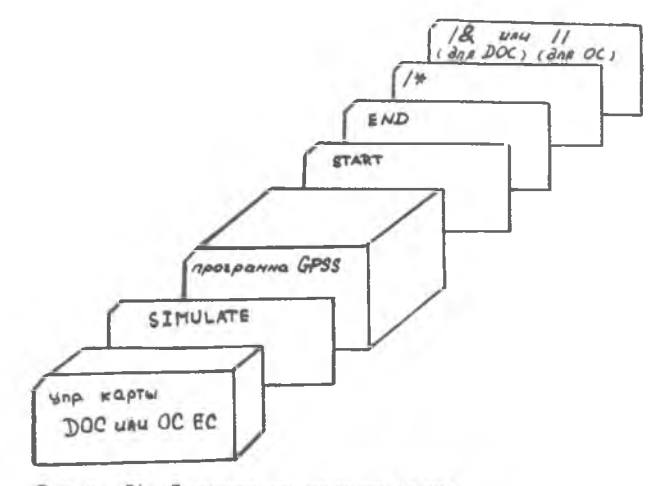

Рис. 14. Задание на моделирование

Наборы управляющих карт ЛОС и ОС ЕС привелены в прил. Без карты SIMULATE моделирование не производится, осуществляется лишь трансляция программы GPSS . Карта START инициирует начало моделирования, в поле А этой карты обязательно лолжно быть указано целое число (счетчик прогонов), определяющее ллительность имитании. Карта *START* взаимолействует в молели с блоками *TERMINATE* у которых не пусты поля А. При каждом поступлении транзакта (или копии) в такой блок из счетчика прогонов карты START вычитается содержимое подя А карты  $TERMTNATE$ . В программе может быть несколько блоков TERMINATE (как с пустыми, так и с непустыми полями A). Если во всех этих блоках поле A пусто, процесс моделирования будет продолжаться неограниченно долго, до снятия программы оператором.

Для организации работы модели на определенном интервале системного времени (например, от 0 до 1000 единиц времени) можно обормить отдельный фрагмент программы, завершающий моделирование по истечении заданного времени:

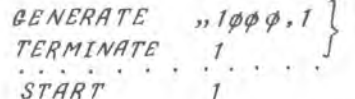

ИМИТАТОР ИНТЕРВАЛА ВРЕМЕНИ молелирования

Подобный имитатор интервала времени взаимодействует только с картой *START* и может быть никак не связан с солержательной стороной остальных фрагментов модели. Организовать завершение моделирования с использованием блоков *GENERATE*, TERMINATE и карты START можно самыми разнообразными способами, хотя формально окончание моделирования всегла определяется только одним условием обнудением счетчика прогонов.

 $END$ - последняя карта задания:

 $\int^{x^{2}}$ и  $\frac{1}{2}$  - обычные управляющие карты операционной системы  $($ / $\mathbf{z}$ - конец задания" для ДОС ЕС заменяется в ОС ЕС картой  $\frac{1}{2}$ . SIMULATE, START. END пишутся в поле операций бланка. начиная с 8 колонки, без пробелов.

В начале процесса имитации пользователю  $C/SS$  может потребоваться присвоить некоторые начальные значения ячейкам SAVEVALUE и включить определенные ключи. Делается это путем введения в задание карты INITIAL. Например, INITIAL X10,  $K11 - F$ присвоить десятой ячейке SAVEVALUE значение II.

Или INITIAL X5-X7,  $K2\phi/X1\phi$ , K1 - присвоить ячейкам 5-7 значение 20. ячейке IO - вначение I.

Включение ключей: *INITIAL LS1-LS7* - включить ключи I-7.

Напомним. что первоначально перед инициализацией модели все Ключи, используемые в программе, считаются выключенными, солержимое используемых ячеек SAVEVALUE- нудевое.

Вычислительные элементы языка (карты описания и задания функций, карты описания переменных, карты инициализации ячеек SAVEVAIUS обычно размежаются перед описанием алгоритма функционирования системы (перед блоком CENERATE). Все остальные элементы языка (устройства, памяти, списки и т.д.) не требуют отдельного описания и инициализации. - такое описание заводится системой  $\mathcal{G}PSS$ пои просмотре программы пользователя. Перед началом имитации все устройства не заняты, памяти и списки - пусты,

При необходимости осуществления нескольких циклов моделироваиия с различными начальными значениями параметров пользователю  $GPPSS$  следует ввести в программу карты  $PESET$ , разместив их. например, таким образом:

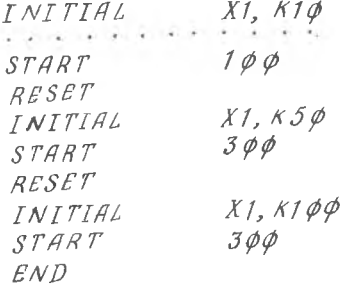

Действие этой карты сводится к обнулению системного времени и обращению всех накопленных статистик в 0. сохраняя при этом текущие состояния и значения устройств, накопителей, очередей, ячеек, датчиков случайных чисел. Таким образом, в приведенном выше фрагменте будет выполнено 3 цикла моделирования для  $X1 = 10$ . 50 и 100.

Аналогично используются и карты СLEAR . НО В ОТЛИЧИЕ ОТ она приводит к исходному состоянию всю модель в целом  $RESET$ (кроме датчиков  $R\mathcal{N}$  +  $R\mathcal{N}$  8).

В GPSS имеется целый ряд других управляющих карт, которые ялесь не рассматриваются.

32. СООБЩЕНИЯ СИСТЕМЫ GPSS

Все сообщения системы делятся на две основные группы: информация о выявленных ошибках и статистическая информация, полученная в процессе моледирования.

Одибки, фиксируемые системой  $C/SS$ , разделяются на следуюшие группы:

ошибки, выявляемые Ассемблером  $C$ PSS на фазе просмотра программы пользователя:

ошибки, обнаруживаемые программой ввода; ошибки выполнения; онноки, обнаруживаемые программами вывода; предупреждающие сообщения при выполнении.

Информация, выводимая системой на фазе просмотра программы. располагается в распечатие сразу после блока, в котором найдена ошибка. Напоимер.

 $LOGIG$  $\overline{R}$  $\mathcal I$ ERROR NUMBER (S) 2.

Здесь зафиксирована ошибка номер 2 - неправильно заполнено поле операции (ДОСТС вместо  $\angle OGIO$ ). При этом система не приступает к выполнению программы, пока все ошибки подобного рода (ошибки в синтаксисе) не будут устранены. Полный перечень ошибок содержится в работах [2], [7]. Аналогично идентифицируются ошибки, обнаруженные программой ввода. В сообщении ERROR NUMBER (S)W, X, Y,Z следующим за картой, содержащей ошибку,  $W$ ,  $X$ ,  $Y$ ,  $Z$  $-$  HO $$ мера ошибок. По этим номерам, пользуясь полным перечнем ошибок. легко установить их смысловое содержание (в некоторых случаях номер ошибки не указывается, а просто печатается сообщение: ERROR ГЛ АВОУЕ САRD - отнока в предыдущей карте).

По скончании просмотра программы печатается алфавитный список имен блоков, а также других объектов (функции, переменные), Исподьзуемых в программе. Каждому символическому имени присваивается номер, после чего повторяется распечатка текста программы, но

уже без символической адресации:

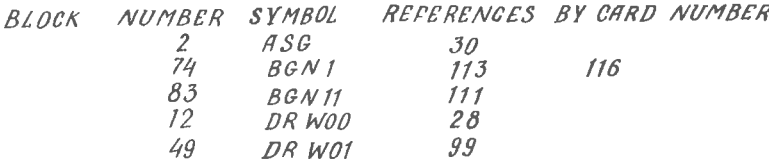

FACILITY SYMBOLS AND CORRESPONDING NUMBERS  $\overline{2}$  $\mathcal{C}\mathcal{P}U$ FUNCTION SYMBOLS AND CORRESPONDING NUMBERS  $\mathfrak{Z}$  $OTI. I$  $\frac{7}{5}$  $OTL2$  $OTZ$ , 3 ĥ  $OTL$ 

Ошибки, обнаруженные системой на фазе выполнения в распечатке программы, кроме указания номера ошибки, снабжаются дополнительной информацией:

номер транзакта, обрабатываемого симулятором в данный момент времени:

номер блока, из которого он выходит;

номер блока, в который входит этот транзакт:

текущее системное время:

значение счетчика, определяющего момент окончания моделирова-

: ямн

ERROR  $NQ$  $611$ 

1 FROM 6 TO 9 CLOCK 1 TERMINATIONS TO GO 10 TRANS После фиксации такой ошибки процесс моделирования может про-

должаться. Предупреждающее сообщение о возможной ошибке никогда не вызывает поекоащения машинного моделирования.

После окончания моделирования системой выдается статистическая информация по всем блокам, устройствам, памятям, очередям, таблицам и т.п., используемым в программе. Мы рассмотрим только стандартный (обычный) вывод информации об объектах языка.

Б л о к и. Лля каждого блока программы пользователя указываются значения его двух СЧА: количество транзактов, находящихся в этом блоке, и общее количество транзактов, прошедших через блок за время моделирования:

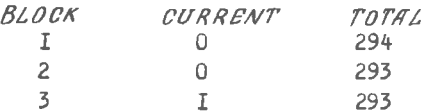

У с т р о й с т в а. Ниже приведен пример распечатки информании об устройстве

FACILITY AVERACE NUMBER AVERAGE SEIZING PREEMPTING UTILIZATION ENTRIES TIME TRANS TRANS NO TRANS NO

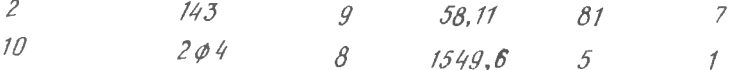

В первом столбце указан номер устройства, используемого в программе пользователя, во втором - коэффициент использования устройства, в третьем - количество занятий устройства, в четвертом среднее время использования устроиства одним сообщением. в пятом номер транзакта занимающего устройства (после отработки модели) и, наконец. в шестом - номер транзакта, вызвавшего прерывание на этом устройстве (после отработки модели). Коэффициент использования устройства определяется отношением времени его занятости к общему времени молелирования.

0 череди

QUEUE MAXIMUM AVERAGE TOTAL ZERO PERCENT AVERAGE AVERAGE GTABLE CURRENT CONTENTS CONTENTS ENTRIES ENT ZERDES T/TRANS T/TRANS NUM. CON.

 $10$ 72  $41.5$ 60.0 90.3  $10^{-7}$  $\beta$  $1007$ I столбец - номер очереди:  $\mathcal{P}$ - максимальная длина очереди:  $\overline{3}$ - средняя длина очереди:  $\frac{1}{4}$ - общее число входов в очередь: 5 - число входов с нулевым временем отидания: 6 - процент входов с нулевым временем ожидания; - среднее время пребывания в очереди;  $\overline{7}$  $\beta$ - среднее время пребывания в очереди (без учета входов с нулевым временем ожидания):

 $9$  - в излагаемом варианте не используется:  $10 -$  текущая длина очереди.

Памяти

STORAGE CAPACITY AVERAGE AVERAGE ENTRIES AVERAGE CURRENT MAXIMUM CONTENTS UTILIZAT TITRANS CONTENTS CONTENTS

1000 555.2 0.5552 3000 478.9 634 908  $10<sup>1</sup>$ 

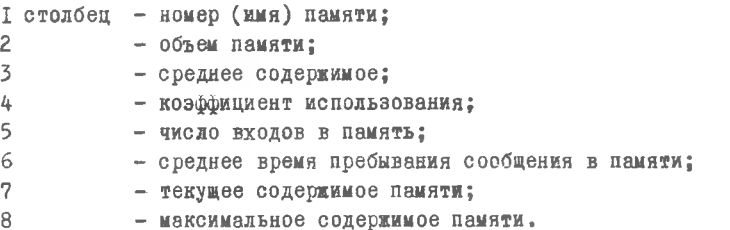

Таблицы. Ниже приведен пример распечатки таблицы, заимствованный нами из работы [2] (табл. 2).

В верхней строке указано:

количество входов в таблицу (блок TABULATE); ):

среднее значение аргумента табдицы (табулируемого параметра): среднее квадратичное отклонение аргумента:

общая сумма табулируемых значений аргумента.

(Сообщение NON WEIGHTED свидетельствует о табулировании в режиме "без взвешивания").

На каждый частотный интервал таблицы в распечатке выделяется одна строка. В первом столбце такой строки указывается верхняя граница данного частотного интервала. И далее:

2 столбец - число попаданий аргумента (табулируемой величины) внутрь данного частотного интервала:

5 столбец - относительная частота (число попаданий, отнесенное к общему числу входов в таблицу);

4 долбен - накопленная относительная частота (суммарное число значений аргумента, меньших верхней границы данного частотного интервала, в процентах от общего числа входов в таблицу). Фактически, накоп-

TABLE 2

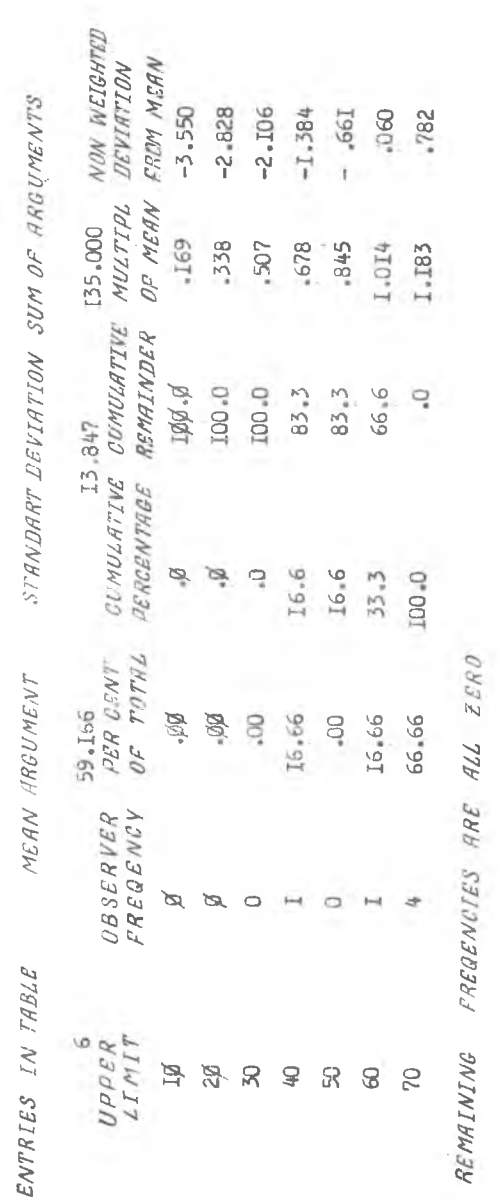

 $6I$ 

денная относительная частота является гистограммой интегральной функции распределения вероятностей. выраженной в процентах:

- 5 столбец доподненная накопленная относительная частота (в процентах). Сумма содержимого 4 и 5 столбцов в каждой строке равна ЮО%:
- 6 столбец верхияя граница данного частотного интервала. выражениая в единицах среднего значения аргумента (отношение содержимого I-го столбна данной строки к среднему):
- 7 столбен отклонение верхней границы каждого частотного интервала от среднего значения аргумента в единицах среднего квадратичного значения содержимое 1-го столбца - ср.значение, среднеквадратичное отклонение

Содержимое 6 и 7 столбнов позволяет исследователю сопоставить подученное путем моделирования распределение вероятностей аргумента таблины соответственно с распределениями Эрданга и нормальным [4].

Последняя строка табл. 2 свидетельствует о том, что в последний частотный интервал (в этом примере его нижняя граница равна 70) не понало ни одного значения аргумента. Если такие попадания при табулировании имели место, после распечатки основной информации о частотных интервалах печатается сообщение AVERACE VALUE OF OVERFLOW, после которого указывается среднее значение аргумента таблицы в последнем частотном (или классовом [4]) интервале. Это среднее опрелеляется как частность:

сумма значений аргумента в последнем интервале число попаданий в последний интервал

Ячейки SAVEVALUE

Стандартный вывод результатов моделирования предусматривает распечатку содержимого всех ячеек SAVEVALUE. МСПОЛЬЗУСМЫХ в программе пользователя, содержимое которых отлично от нуля:  $0 F$ FULLWORD SAVEVALUES CONTENTS (NONZERO) VALUE LOC VALUE  $\angle OC$ VALUE  $\mathcal{SAVE}$ , $\mathcal{LOG}$ 10 35 60401  $26$  $\frac{1}{73}$ 101 539  $\mathcal{E}$ 

В столбцах  $SAVE$ .  $LOC$  и  $LOC$  указаны номера ячеек. в столбцах  $VALUE$  - содержимое соответствующих ячеек.

33. ВНУТРЕННЯЯ ОРГАНИЗАЦИЯ CPSS

Система  $\varrho \varrho_{SS}$  в целом как программный продукт состоит из II отдельных модулей: 2 модуля Ассемблера (первый и второй проходы). 3 модуля ввода, 4 модуля симулятора (управление, выполнение, перераспределение памяти. модификация) и 2 молуля вывода. Из перечисленных модулей только модуль управления (собственно симулятор) находится постоянно в ОЗУ и осуществляет процесс имитации.

Динамика функционирования симулятора основана фактически на схеме событий [5], при этом событием считается любое изменение состояния моделируемой системы. Основной функцией симулятора является поддержание правильного хода часов системного времени и выяснение возможностей продвижения транзактов в программе модели. Симулятор оперирует с рядом информационных структур, основными из которых являются списки: список будущих событий (FEC). список текущих событий (СЕС), список прерываний, список задержанных транзактов и другие.

Внутренняя работа симулятора может быть разбита на три основные фазы:

І. Изменение значения системного времени.

2. Просмотр списка текущих событий.

3. Лвижение сообщений.

Первая фаза управления выполняется симулятором всегла, когда на текущий момент системного времени ни одно из активных сообщений. ваходящихся в списке текущих событий (СЕС), не может быть продвинуто в программе модели и, кроме того, состояние системы не может быть изменено.

Алгоритм пересчета системного времени иллюстрируется блок-схемой, изображенной на (рис. 15).

Выбирая первое сообщение из FEC . симулятор присваивает системному времени  $STIME$  время очередной передвижки этого сообщения TEV (H) в программе модели и перемещает соответствующее событие в список  $CEC$  . Подобная процедура осуществляется для всех событий в  $FEC$ , время наступления которых равно  $TFV(H)$  (для всех событий, время наступления которых равно текущему значению

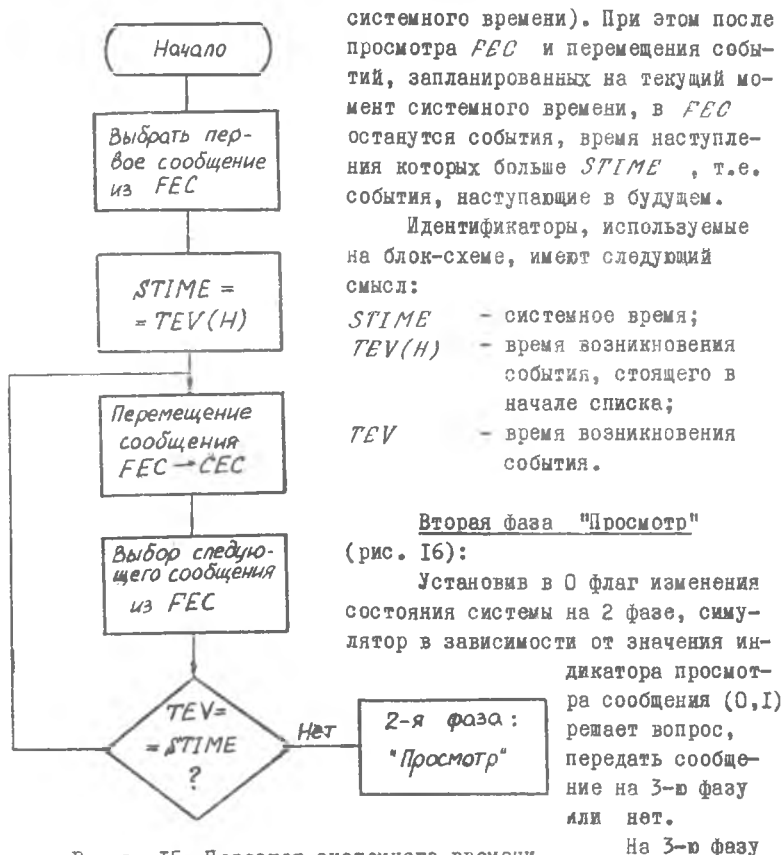

Р и с. 15. Пересчет системного времени

передаются только активные сообще-

ния, индикатор просмотра которых равен О. Пассивные сообщения находятся в состоянии задержки, например, по причине занятости имитируемого оборудования. Такие сообщения не попадут на 3-ю фазу до тех пор, пока соответствующее оборудование не будет освобождено, т.е. пока не изменится состояние системы. Подобный принцип работы симулятора экономит машинное время, поскольку симулятор не предпринимает попыток продвижения пассивных сообщений в программе модеди до изменения состояния системы.

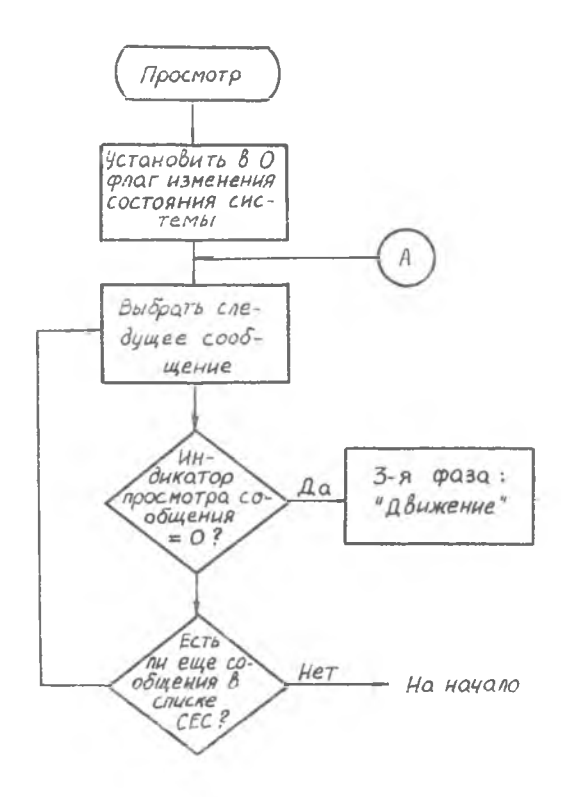

Рис. 16. Просмотр *С ЕС*

### Третья фаза "Движение" (рис. 17)

На 3-й фазе активные сообщения, выявленные на фазе просмотра, симулятор пытается продвинуть как можно дальше по программе модели, Если при этой передвижке меняется состояние системы, все пассизные сообщения, находящиеся в *СЕС* и задержанные по той или иной причине, получают статус активных. Их индикаторы просмотра устанавливаются в ноль. Если же при передвижке сообщений оказывается явно заданной их задержка (сообщение поступает в блок *ADVANCE*).

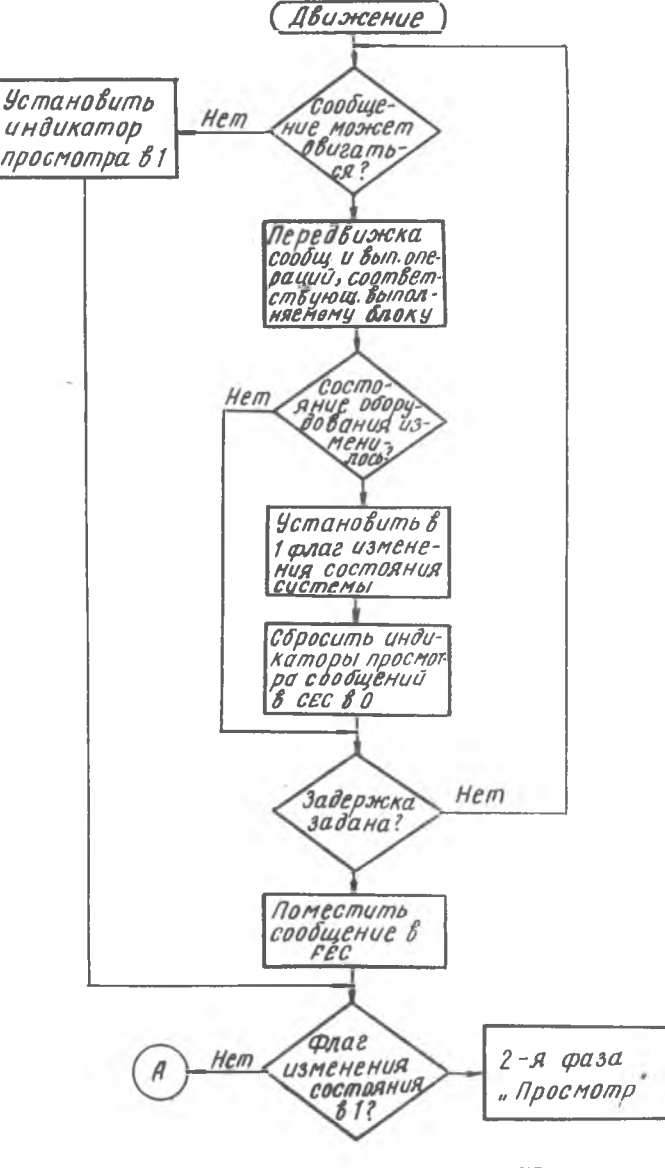

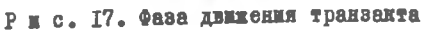

то сообщение помещается в  $FEC$ . Таким образом. на 3-й фазе происходит передвижка активных сообщений, изменение состояния системы. пересмотр индикаторов сообщений и планирование будущих событий (помещение сообщения в FEC).

Программа моделирования размешается в памяти системы в виле последовательно расположенных слов. причем для каждого вида информации выделяется специальный блок памяти: информация об устройствах, памятях, очередях и др. Симулятор преобразует последовательность блоков программы в числовые элементы.

Взаимодействие между подобными информационными блоками осуществляется с использованием механизма ссылок. например: пусть в программе имеется блок  $SEIZE$  2  $\phi$  a m он по порядку является 10-м (отсчет идет от SIMULATE). Информация об этом блоке будет записана в IO-е сдово памяти, выделенное под блоки, а в 20-е слово поля намяти. выделенное под устройства, будет занисываться информапия об устройстве, с которым работает этот блок. При этом каклый раз симулятор будет анализировать эти два слова совместно, хотя принадиежат они разным полям памяти. При программировании пользователь должен учитывать внутренние размеры программы и связанные с ними ограничения, накладываемые на программу пользователя. Эти ограничения определяются размером памяти системы. Ниже приведена краткая табляца (табл. 3), которая иллюстрирует, как изменяется максимально допустимое в программе пользователя количество основных элементов языка для вычислительных систем с объемами памятей в 128 К и 256 К.

Таблица 3

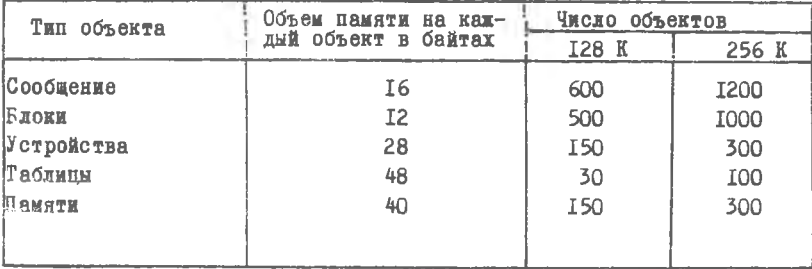

- Г. Филип Дж. Кивиа. Языки моделирования. В кн. Т. Нейлоо и до. Манинные имитационные эксперименты с моделями экономических систем. - М.: Мир. 1975. 500 с.
- 2. Пакет прикладных программ для моделирования и исследования на ЭВМ дискретных систем. Онисание языка. НРО.309.007.ДІ. 1977.  $625c.$
- 3. Голованов 0.B., Дуванов C.T., Смирнов B.H. моделирование сложных дискретных систем на ЭВМ третьего поколения. - М.: Энергия, 1978. 160 с.
- 4. Дерябкин Б.Н., Кораблин М.А. Моделирование смстем на Эвы. - Куйбышев: авиационный институт. 1977. 82 с.
- 5. Кораблин М.А., Смирнов С.Б. Монитор для имитационного моделирования систем с дискретными событиями. - Куйбышев: авиационный институт. 1980.
- б. Мартин Дж. Системный анализ передачи данных. -М.: Мир. 1975. кн.2. 430 с.
- 7. Шрайбер Т. Дж. Моделирование на  $CPSS$ . М.: Машиностроение. 1980. 592 с.

# O P A A B A E H M E

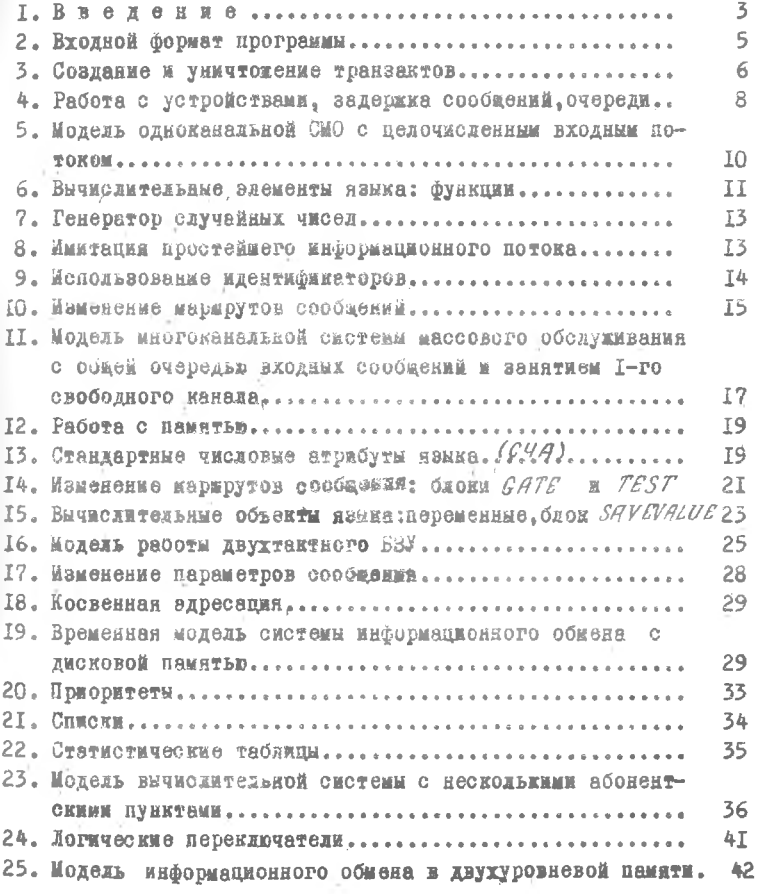

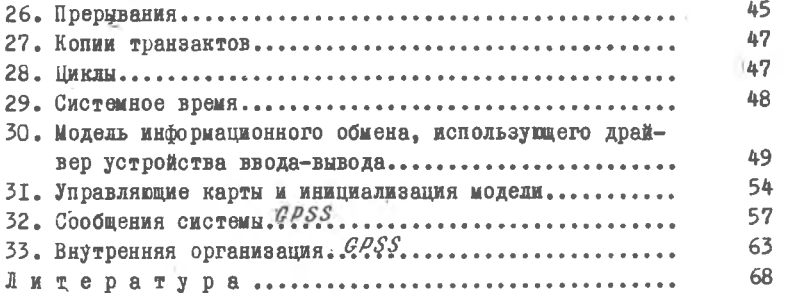

#### Михаил Александрович Кораблин

ПРОГРАММИРОВАНИЕ МОДЕЛЕЙ ДИСКРЕТНЫХ СИСТЕМ НА ЯЗЫКЕ *GPSS*

Учебное пособие

Редактор Н. В. Касаткина Техн. редактор Н. М. Каленюк Корректор С. С. Р у б а н

Бумага писчая белая. Оперативная печать. Усл.п.л. 4.І. Уч.-изд.л. 4,0. Тираж 500 экв. Заказ № 3498Цена 15 коп. Куйбышевский ордена Трудового Красного Знамени авиационный институт имени С.П. Королева, г. Куйбышев, ул. Молодогвардейская, 151.

Областиая типография имени В.П. Мяги, г. Куйбышев, ул. Веацека, 60.